### **Notice d'utilisation**

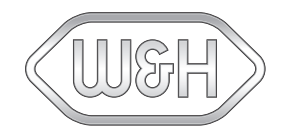

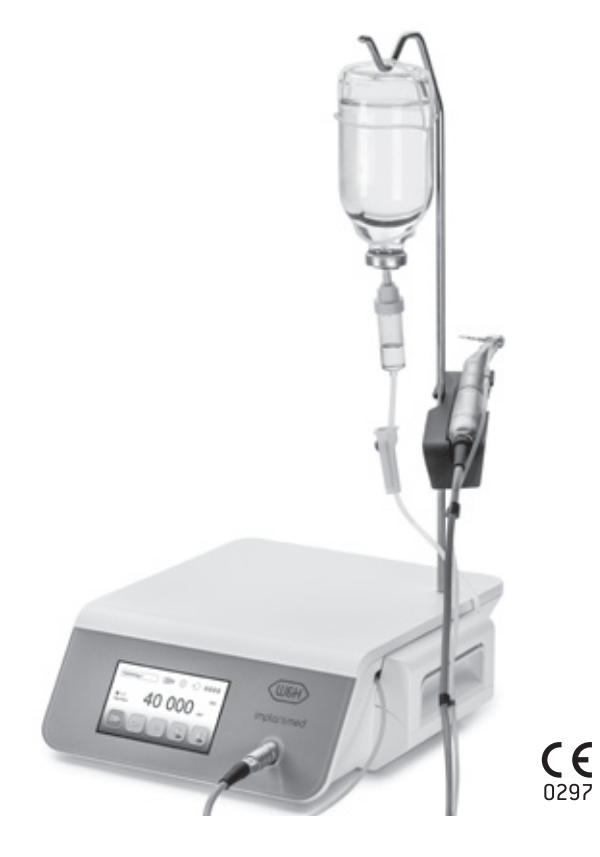

# implantmed<sup>PLUS</sup> SI-1010/SI-1015/SI-1023

### **Sommaire**

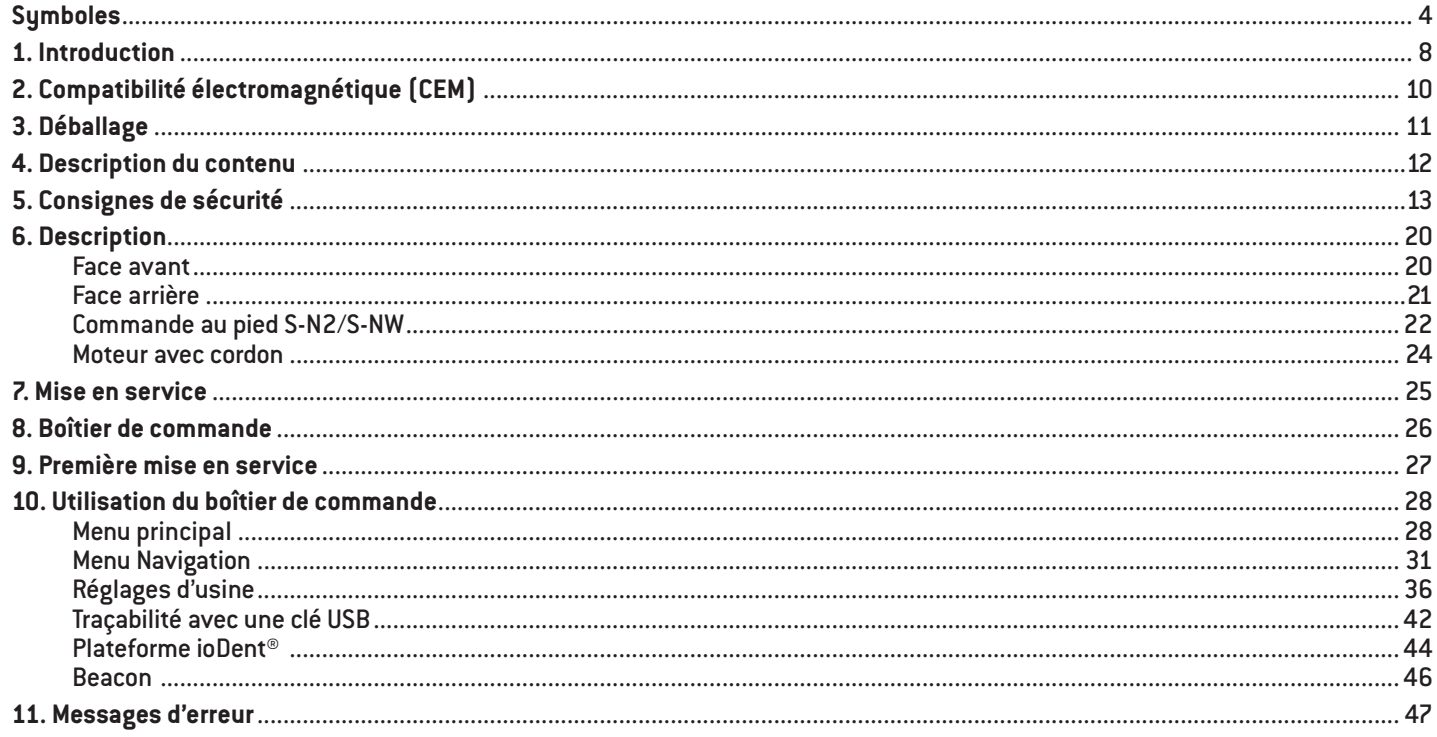

### **Sommaire**

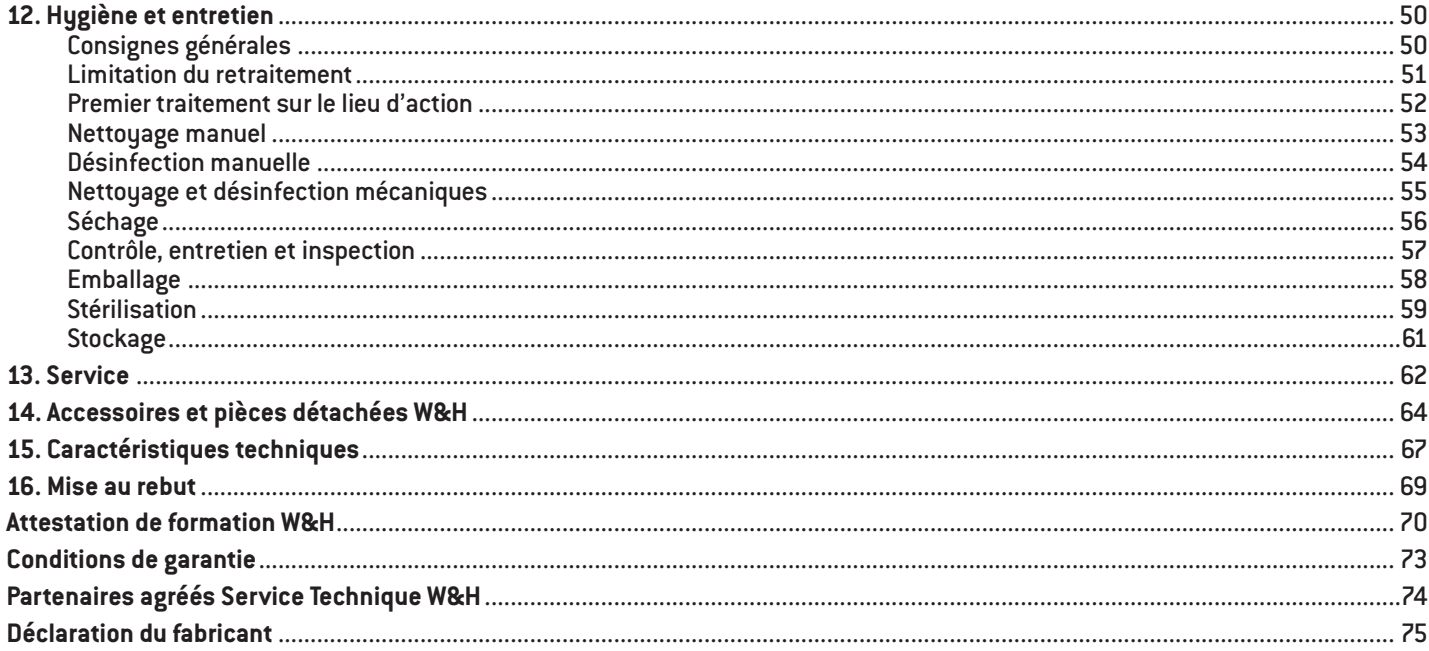

# <span id="page-3-0"></span>**Symboles**

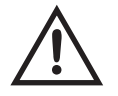

AVERTISSEMENT ! (au cas où des personnes pourraient être blessées)

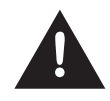

**ATTENTION !** (au cas où des objets pourraient être endommagés)

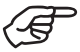

Indications générales, sans danger, ni pour les êtres humains, ni pour les objets

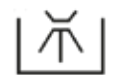

Stérilisable jusqu'à la température indiquée

135°C

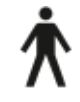

Thermodésinfectable **Bloc d'application de type B** (non approprié pour une application intracardiale)

# **Symboles**

### **sur le boîtier de commande**

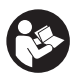

Suivre la notice d'utilisation  $\sqrt{2}$  Appareil de la classe de

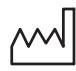

Date de fabrication

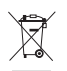

Ne pas éliminer avec les déchets ménagers

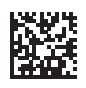

DataMatrix Code pour les informations de produit avec UDI (Unique Device Identification)

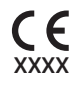

Marquage CE suivi du numéro d'identification de l'organisme notifié

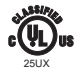

Ce dispositif médical est conforme aux normes de sécurité électrique, mécanique et de protection incendie «ANSI/AAMI ES 60601-1:2005, ANSI/AAMI ES60601-1: A1:2012 + C1:2009/(R)2012 + A2:2010/(R)2012, CAN/CSA-C22.2 n° 60601-1:2008, CSA CAN/CSA-C22.2 n° 60601-1:2014. 25UX –Control No.

**IMD** 

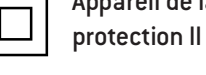

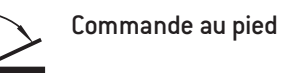

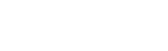

Marche/Arrêt

Fusible électrique

Dispositif médical

Terre

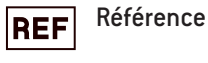

**SN** 

Numéro de série

- $\overline{\mathsf{V}}$ Tension électrique du boîtier de commande
- **AC** Courant alternatif
- **VA** Consommation électrique du boîtier de commande
- Intensité A
- $Hz$ Fréquence du courant alternatif
- rpm Tours/minute  $[$  = tr/min $]$

# **Symboles**

### **sur l'emballage**

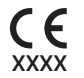

Marquage CE suivi du numéro d'identification de l'organisme notifié

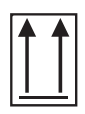

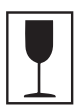

Fragile

Haut

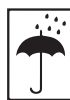

Protéger de l'humidité

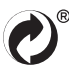

Symbole « Le point vert » – Duales System Deutschland GmbH

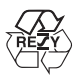

Symbole de la société RESY OfW GmbH pour le marquage des emballages de transport et des suremballages recyclables en papier et en carton

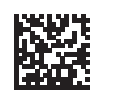

DataMatrix Code pour les informations de produit avec UDI (Unique Device Identification)

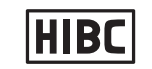

Structure des données conformément à Health Industry Bar Code

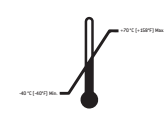

Limitation de température

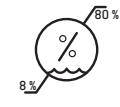

Limitation d'humidité de l'air

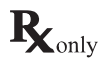

Attention ! D'après la législation fédérale américaine, la vente de ce produit n'est autorisée que par ou sur ordre d'un dentiste, d'un médecin, d'un vétérinaire ou d'un autre professionnel de la médecine avec une homologation dans l'État fédéral dans lequel il pratique et souhaite utiliser le produit ou permettre son utilisation.

### **Symboles sur le kit tubulures d'irrigation**

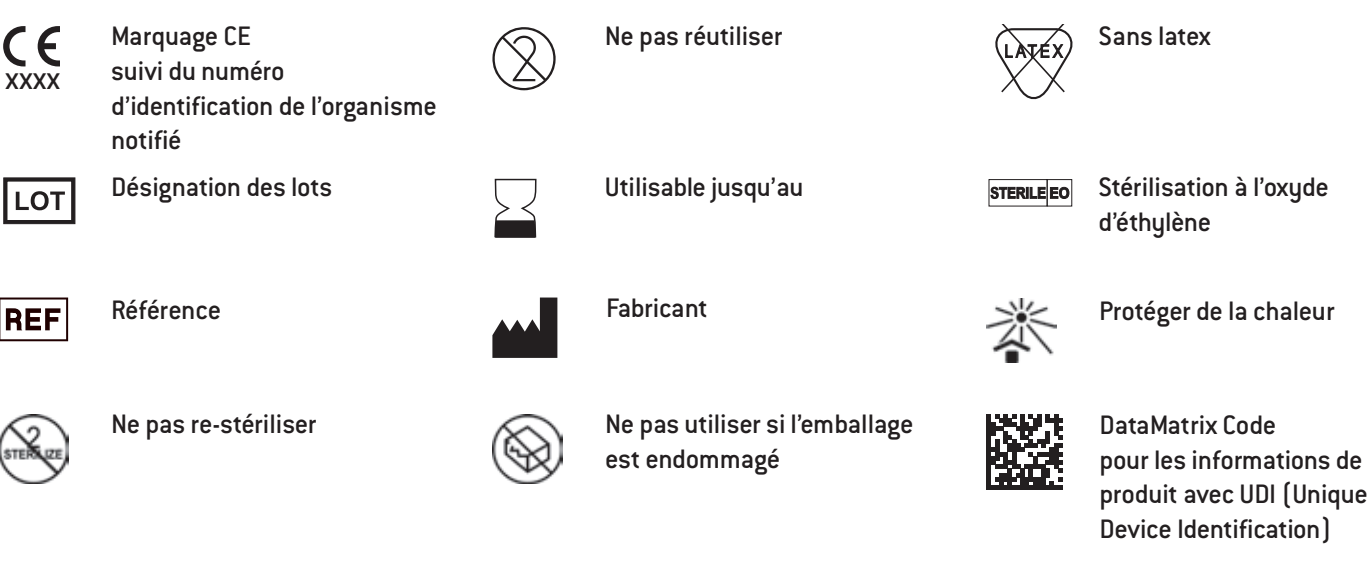

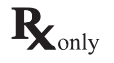

Attention ! D'après la législation fédérale américaine, la vente de ce produit n'est autorisée que par ou sur ordre d'un dentiste, d'un médecin, d'un vétérinaire ou d'un autre professionnel de la médecine avec une homologation dans l'État fédéral dans lequel il pratique et souhaite utiliser le produit ou permettre son utilisation.

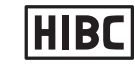

Structure des données conformément à Health Industry Bar Code

# <span id="page-7-0"></span>**1. Introduction**

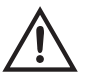

#### **Pour votre sécurité et celle de vos patients**

Cette notice d'utilisation vous explique comment manipuler votre produit. Cependant, nous attirons votre attention sur le fait qu'il peut exister des situations comportant de réels dangers. Votre sécurité, la sécurité de votre équipe et celle de vos patients est notre priorité.

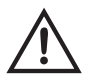

Suivez les consignes de sécurité.

#### **Domaine d'application**

Unit d'entraînement mécanique avec alimentation en liquide de refroidissement pour les instruments de transmission avec système de raccord compatible ISO 3964 (DIN 13940) destiné à la chirurgie dentaire, l'implantologie, la chirurgie buccale et maxillo-faciale.

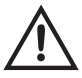

Une utilisation inadéquate peut endommager le dispositif médical et par conséquent faire courir de dangereux risques au patient, à l'utilisateur et aux tierces personnes.

#### **Qualification de l'utilisateur**

Le dispositif médical ne doit être utilisé que par le personnel médical ayant suivi une formation professionnelle spécialisée, théorique et pratique, et initié au préalable au fonctionnement et à l'utilisation de cet appareil. Le dispositif médical a été conçu et développé pour la catégorie professionnelle des médecins.

### **Introduction**

#### **Fabrication conforme aux directives européennes**

Le dispositif médical est conforme aux prescriptions de la directive 93/42/CEE. n<sub>297</sub>

#### **Responsabilité du fabricant**

La responsabilité du fabricant est engagée dans le cas de conséquences imputables à la sécurité, à la fiabilité et aux performances du dispositif médical uniquement si les consignes suivantes ont été respectées :

- > Le dispositif médical doit être utilisé conformément aux instructions de cette notice d'utilisation.
- > Le dispositif médical ne contient pas de pièces réparables par l'utilisateur.
- > Les modifications ou réparations doivent être exécutées exclusivement par un partenaire agréé Service Technique W&H (voir page 74).
- > L'installation électrique de la pièce doit être conforme aux prescriptions de la norme CEI 60364-7-710 (« Mise en place d'installations électriques dans des locaux destinés à un usage médical ») ou aux prescriptions en vigueur dans le pays.
- > L'ouverture non autorisée du boîtier de commande annule toute garantie ou demande de garantie.

Une utilisation inappropriée, l'assemblage, la modification ou la réparation non autorisés du boîtier de commande, du moteur avec cordon, des instruments de transmission et le non-respect de nos consignes nous dégagent de toute obligation de garantie ou autres réclamations.

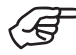

Tout incident grave survenant dans le cadre de l'utilisation du dispositif médical doit être signalé au fabricant ainsi qu'aux autorités compétentes!

# <span id="page-9-0"></span>**2. Compatibilité électromagnétique (CEM)**

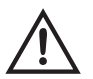

Les appareils électriques médicaux sont soumis à certaines mesures de précaution concernant la CEM et doivent être installés et mis en service conformément aux indications relatives à la CEM incluses.

W&H ne garantit la conformité de l'appareil aux directives relatives à la CEM qu'en cas d'utilisation d'accessoires et de pièces de rechange W&H d'origine. L'utilisation d'accessoires et de pièces de rechange non autorisés par W&H peut accroître l'émission d'interférences électromagnétiques ou réduire la résistance aux interférences électromagnétiques.

#### **Appareils de communication HF**

Les appareils de communication HF portatifs (appareils radio, accessoires tels que câble d'antenne ou antennes externes inclus) ne doivent pas être utilisés à une distance inférieure à 30 cm (12 pouces) du dispositif médical. Le non-respect de cette consigne peut entraîner une réduction des performances du dispositif médical.

Le dispositif médical peut être endommagé par d'autres appareils, même si ces derniers répondent aux exigences en vigueur en termes d'émissions du CISPR (Comité international spécial des perturbations radioélectriques).

L'utilisation du dispositif médical à proximité immédiate ou en combinaison avec d'autres appareils superposés entre eux doit être évitée, car cela pourrait entraîner un dysfonctionnement. Si cela s'avérait toutefois nécessaire, il convient d'examiner le dispositif médical et les autres appareils pour vérifier leur bon fonctionnement.

Le dispositif médical ne convient pas à une utilisation à proximité d'appareils chirurgicaux HF.

# <span id="page-10-0"></span>**3. Déballage**

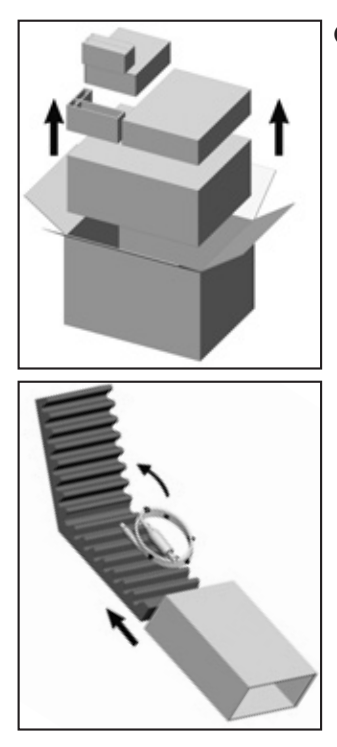

 Retirez les emballages **individuels** 

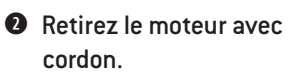

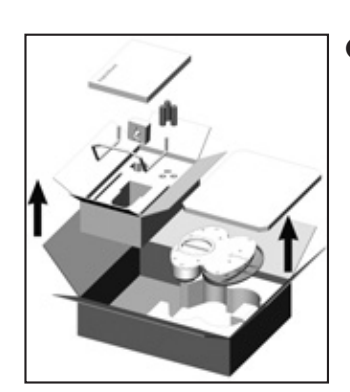

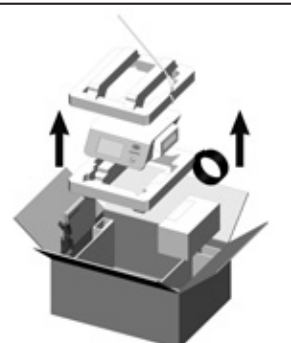

 Retirez la commande au pied, la notice d'utilisation et les accessoires.

**O** Soulevez l'ensemble contenant le boîtier de commande. Retirez le cordon secteur, la potence, le support universel, le kit tubulures d'irrigation, la notice d'utilisation.

L'emballage W&H est écologique et peut être traité par les sociétés de recyclage spécialisées. Nous vous recommandons de conserver l'emballage d'origine.

# <span id="page-11-0"></span>**4. Description du contenu**

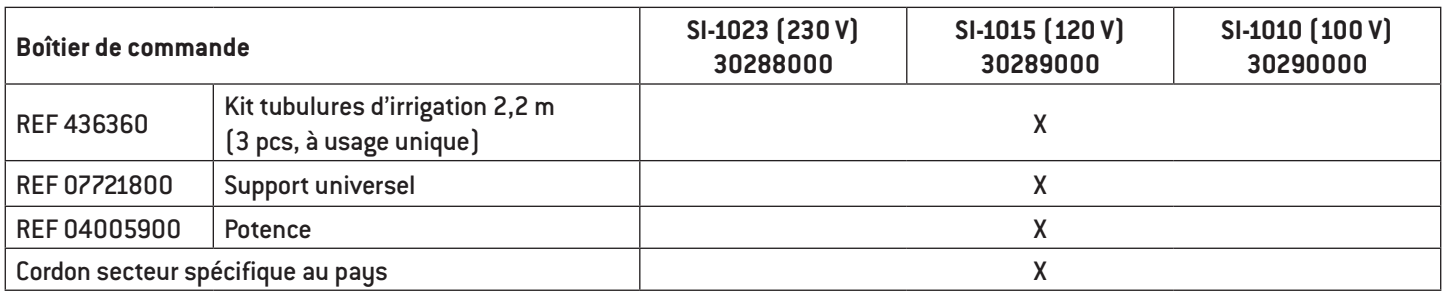

### **Accessoires du kit en option**

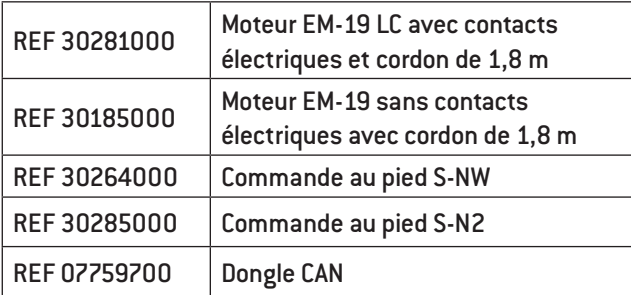

# <span id="page-12-0"></span>**5. Consignes de sécurité**

- > Avant la première mise en service, stockez le dispositif médical pendant 24 h à température ambiante.
- > Avant chaque utilisation, vérifiez le bon état du boîtier de commande et du moteur avec cordon et la bonne tenue de leurs pièces.
- > Ne faites pas fonctionner le boîtier de commande et le moteur avec cordon s'ils sont endommagés.
- > À chaque redémarrage, contrôlez les paramètres réglés.
- > Effectuez un essai avant chaque utilisation.
- > L'utilisateur est responsable de l'utilisation et de l'arrêt opportun du système.
- > Veillez à ce que l'opération se termine correctement même en cas de panne d'un appareil ou d'un instrument.

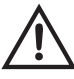

L'utilisation du dispositif médical n'est pas autorisée dans les zones à risque d'explosion.

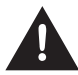

Ne tordez et ne pliez pas le cordon du moteur ! N'enroulez pas en serrant !

De l'humidité dans le moteur avec cordon peut provoquer un dysfonctionnement ! (Risque de court-circuit)

# **Consignes de sécurité**

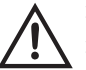

- > N'utilisez que des fusibles d'origine W&H.
- > Ne touchez jamais le patient et les connexions électriques du boîtier de commande en même temps.
- > Assurez-vous de ne pas contaminer le boîtier de commande avec un virus informatique lors de l'échange de données externe (clé USB).

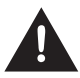

La connexion d'un disque dur USB alimenté par une source externe n'est pas autorisée.

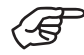

Le boîtier de commande est classé dans la catégorie « appareil conventionnel » (appareil fermé sans protection contre la pénétration d'eau).

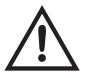

Utilisez les réglages de transmission WS-75 et WI-75 (20:1) uniquement avec les contre-angles approuvés par W&H. L'utilisation d'autres contre-angles peut entraîner une variation du couple affiché. L'utilisateur engage sa seule responsabilité. La société W&H décline toute responsabilité.

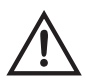

#### **Panne de courant**

En cas de panne de courant, d'arrêt du boîtier de commande ou de changement de programme, les dernières valeurs réglées sont enregistrées puis réactivées au redémarrage.

#### **Panne du système**

Une panne totale du système ne constitue pas une erreur critique.

# **Consignes de sécurité**

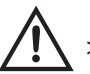

#### **Cordon secteur/interrupteur**

- > Utilisez uniquement le cordon secteur fourni.
- > Branchez le cordon secteur uniquement à une prise de courant.
- > Installez le boîtier de commande en permettant l'accès à l'interrupteur et à la prise à tout moment.

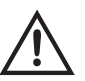

#### **En cas de danger, débranchez le boîtier de commande du réseau électrique !**

- > Arrêtez le boîtier de commande avec l'interrupteur.
- > Débranchez la fiche secteur de la prise !

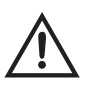

#### **Énergie de rotation**

En cas de freinage de l'outil, l'énergie de rotation accumulée dans le système d'entraînement peut provoquer le dépassement bref du couple par rapport à la valeur réglée.

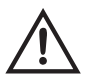

Respectez la vitesse de rotation et le couple prescrits par le fabricant des vis de blocage pour les superstructures. L'installation mécanique de ces vis peut représenter un risque potentiel non négligeable, tel que décrit ci-dessus.

Notez que lorsque la vitesse de rotation utilisée ou réglée est lente, le fonctionnement ou l'arrêt de l'instrument rotatif est difficilement décelable.

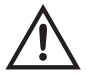

#### **Risques liés aux champs électromagnétiques**

Le fonctionnement des systèmes implantables, comme les stimulateurs cardiaques et les défibrillateurs cardiaques implantables (DCI), peut être affecté par les champs électriques, magnétiques et électromagnétiques.

- > Avant d'utiliser le dispositif médical, demandez aux patients et aux utilisateurs s'ils portent des systèmes implantés et vérifiez l'utilisation.
- > Effectuez une analyse risques-avantages.
- > Tenez le produit éloigné des systèmes implantés.
- > Ne déposez pas le moteur sur le corps du patient.
- > Prenez des mesures d'urgence adaptées et réagissez immédiatement aux changements d'état de santé.
- > Les symptômes, tels qu'une accélération du rythme cardiaque, un pouls irrégulier et des vertiges, reflètent des problèmes liés à un stimulateur cardiaque ou un DCI.

#### **Commande au pied**

Suivez les instructions et les consignes de sécurité figurant dans la notice d'utilisation de la commande au pied.

#### **Commande au pied S-NW**

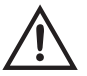

Maintenez la touche ORANGE enfoncée pour basculer entre plusieurs boîtiers de commande.

Le dispositif médical est conçu pour une utilisation avec des solutions de chlorure de sodium physiologiques.

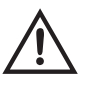

> Assurez-vous toujours que les conditions d'utilisation et le fonctionnement du liquide de refroidissement sont corrects. > Assurez-vous toujours que le liquide de refroidissement est suffisant et adéquat et vérifiez que l'aspiration est correcte. > Utilisez exclusivement un liquide de refroidissement adapté et respectez les indications médicales et celles du fabricant. > Utilisez le kit tubulures d'irrigation W&H ou les accessoires approuvés par W&H.

>

#### **Kit tubulures d'irrigation**

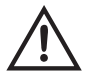

Des tubulures d'irrigation jetables stérilisées sont fournies.

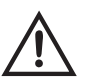

- > Tenez compte de la date d'expiration et utilisez uniquement des tubulures d'irrigation jetables dont l'emballage est intact. > Remplacez les tubulures d'irrigation jetables immédiatement après chaque traitement.
- > Respectez la législation, les directives, les normes et les prescriptions locales et nationales relatives à la mise au rebut.

# **Consignes de sécurité**

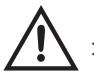

#### **Instruments de transmission**

- > Suivez les instructions et les consignes de sécurité figurant dans les notices d'utilisation des instruments de transmission.
- > Utilisez uniquement des instruments de transmission avec système de raccord compatible ISO 3964 (DIN 13940) et autorisés par le fabricant.
- > Respectez les recommandations du fabricant des instruments de transmission concernant le rapport de transmission, la vitesse de rotation maxi et le couple maxi.

# **Consignes de sécurité**

#### **Hygiène et entretien avant la première utilisation**

> Nettoyez et désinfectez le boîtier de commande, le moteur avec cordon, le support universel et la potence.

> Stérilisez le moteur avec cordon et le support universel.

#### **Test de fonctionnement**

Ne maintenez pas le moteur avec l'instrument de transmission connecté à hauteur des yeux !

- > Connectez l'instrument de transmission au moteur. Orientez l'instrument de transmission avec la tête vers le bas.
- > Mettez le moteur en marche avec la commande au pied.

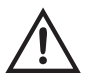

> En cas de dysfonctionnement (par ex. vibrations, bruits inhabituels ou échauffement), mettez immédiatement le moteur hors service et contactez votre partenaire agréé Service Technique W&H.

<span id="page-19-0"></span>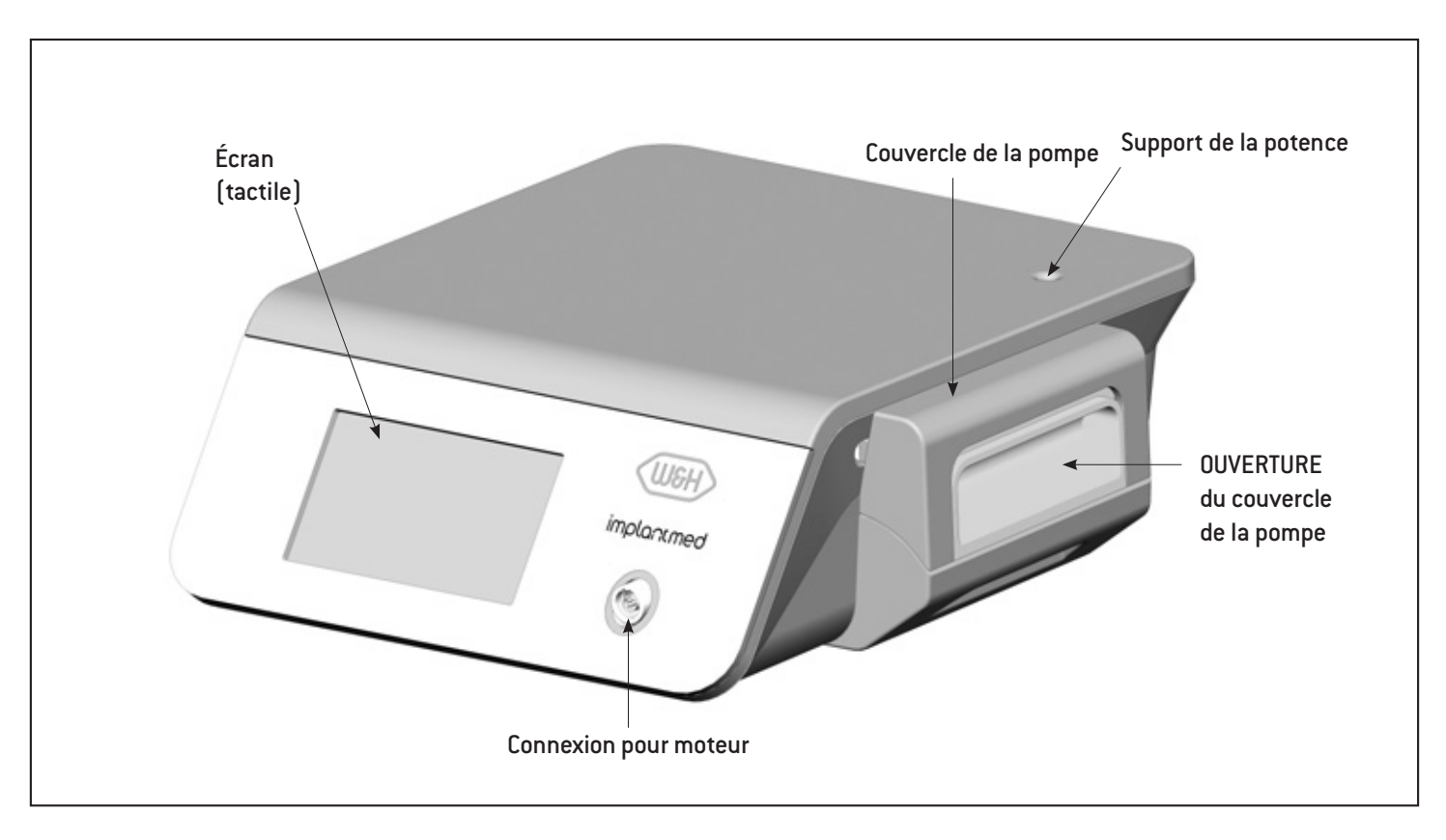

<span id="page-20-0"></span>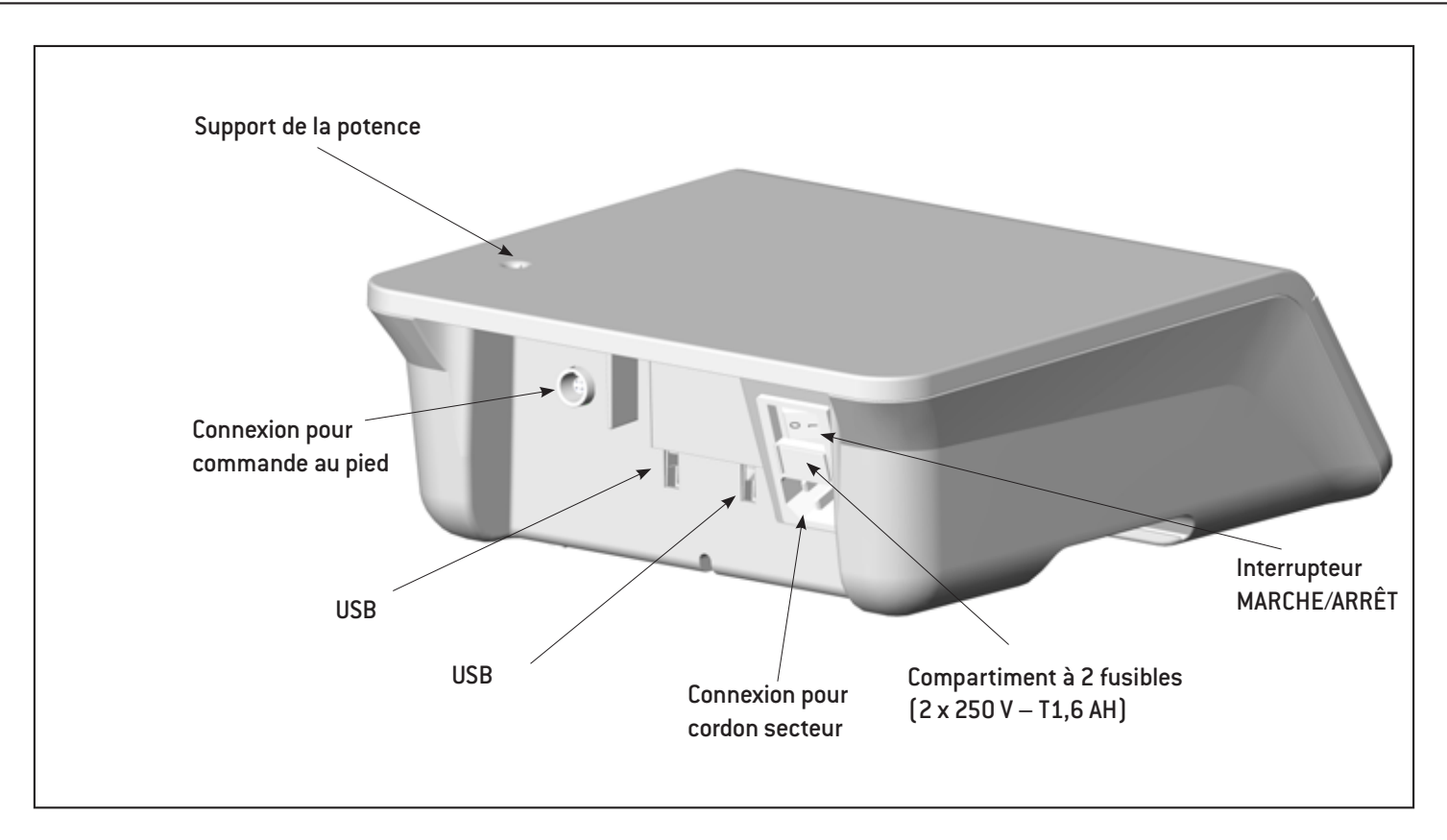

### <span id="page-21-0"></span>**Description**

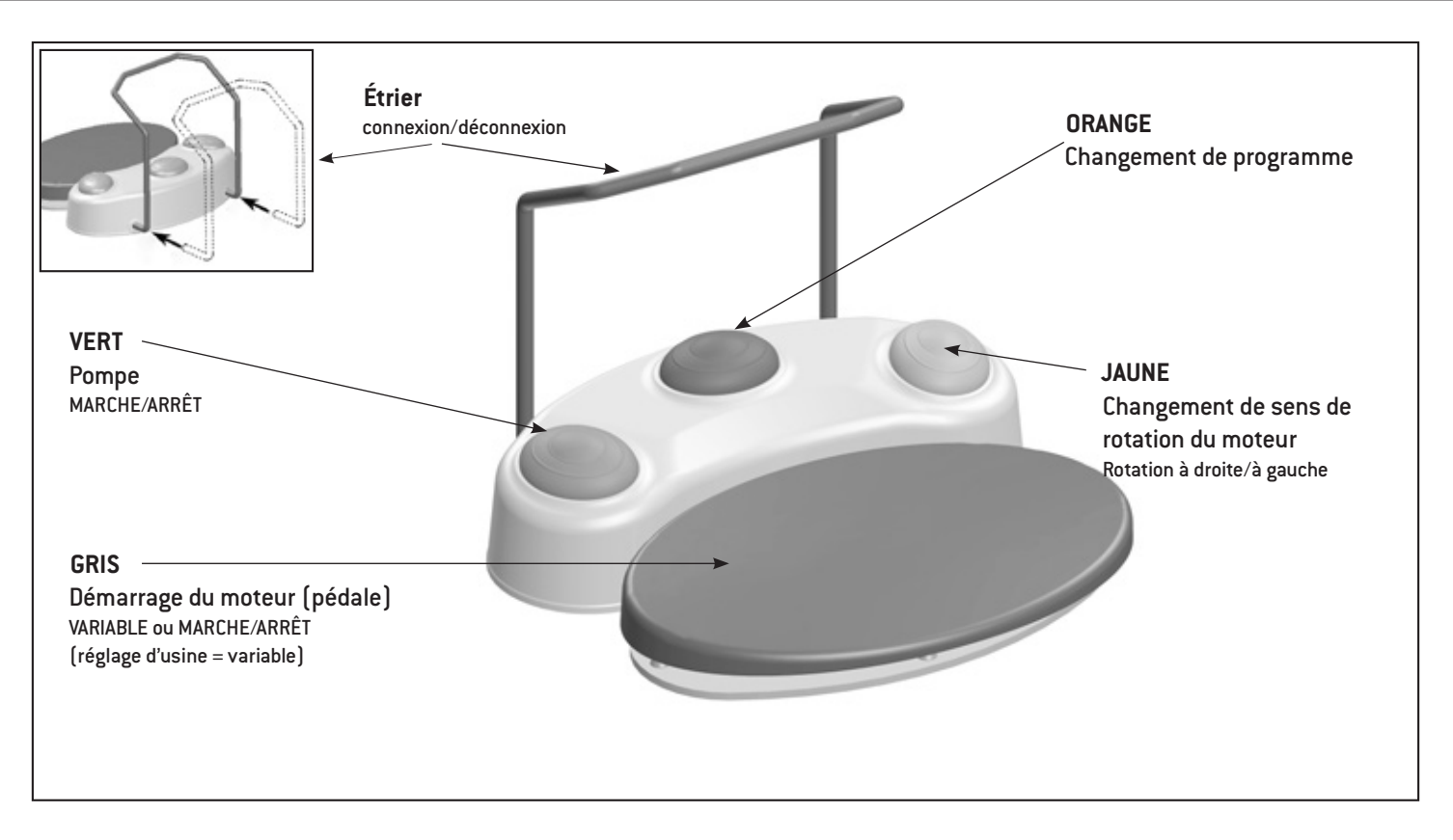

#### **ORANGE**

#### **S-N2/S-NW : changement de programme**

Appuyez sur la touche ORANGE et changez les programmes dans l'ordre croissant. À chaque changement de programme, le sens de rotation du moteur passe automatiquement à droite.

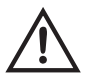

En cas de passage du dernier programme au premier programme, un signal acoustique plus long retentit (risque de blessure).

#### **ORANGE**

# **S-NW : basculement entre plusieurs boîtiers de commande**

Appuyez sur la touche ORANGE pendant 3 secondes.

#### **VERT – Pompe MARCHE/ARRÊT**

La pompe peut être activée ou désactivée avec la touche VERTE uniquement lorsque le moteur est à l'arrêt.

#### **JAUNE – Changement de sens de rotation du moteur**

#### **Rotation à droite/à gauche**

Appuyez sur la touche JAUNE et passez de la rotation vers la droite à la rotation vers la gauche. Lors de la sélection, un signal acoustique est émis et le symbole de la « rotation vers la droite/gauche » clignote. Trois signaux acoustiques sont émis avant le démarrage du moteur vers la gauche.

### <span id="page-23-0"></span>**Description**

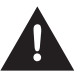

Ne démontez pas le moteur avec cordon !

Ne lubrifiez pas le moteur avec cordon (lubrification à vie)!

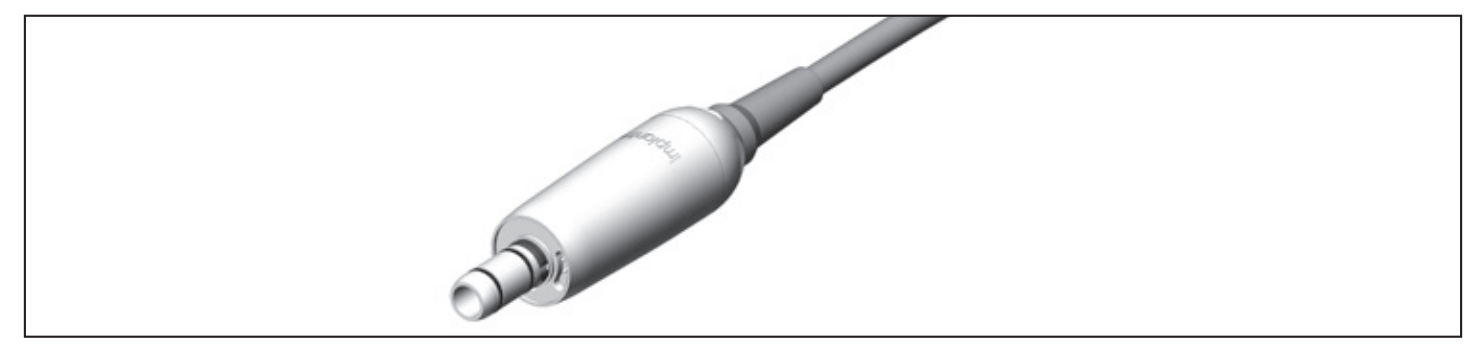

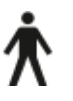

Le moteur avec cordon est un bloc d'application de type B (non approprié pour une application intracardiale).

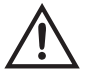

**Indications de température**

Température du moteur côté utilisateur : maxi 55 °C(131 °F)

# <span id="page-24-0"></span>**7. Mise en service**

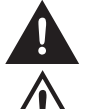

Posez le dispositif médical sur une surface plane et horizontale.

Veillez à ce que le dispositif médical puisse être débranché à tout moment du réseau électrique.

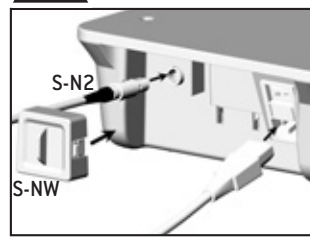

**O** Branchez le cordon secteur et la commande au pied. Vérifiez le positionnement !

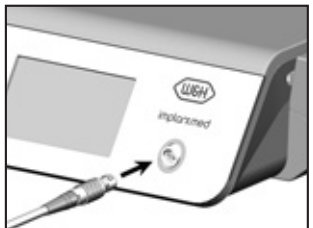

**B** Branchez le cordon moteur Vérifiez le positionnement !

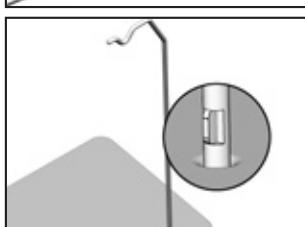

**O** Insérez la potence. Vérifiez le positionnement ! (Capacité de charge maxi 1,5 kg)

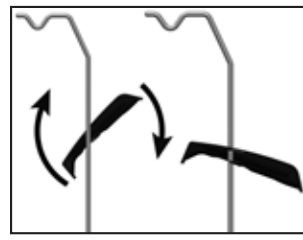

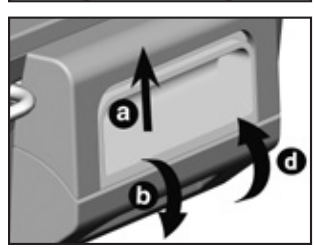

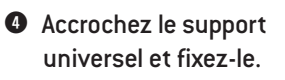

- **6** Insérez la tubulure d'irrigation
- > Ouvrez le couvercle de la pompe (a, b).
- > Insérez la tubulure d'irrigation (c).
- > Fermez le couvercle de la pompe (d).

# <span id="page-25-0"></span>**8. Boîtier de commande**

### **Mise en route/Arrêt**

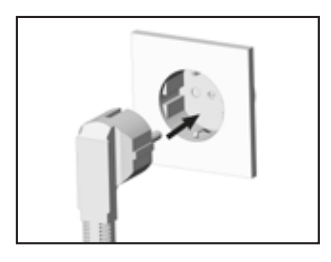

- **Mise en route du boîtier de commande**
- Branchez le cordon secteur à une prise de courant.

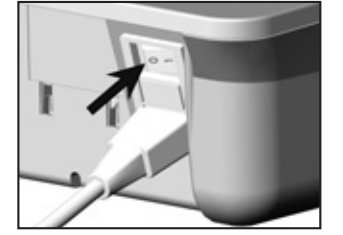

#### **Arrêt du boîtier de commande**

 Arrêtez le boîtier de commande avec l'interrupteur.

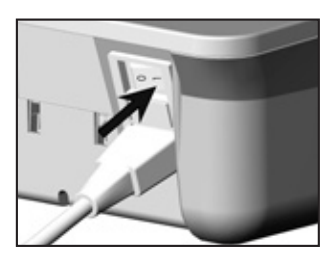

 Mettez en route le boîtier de commande avec l'interrupteur.

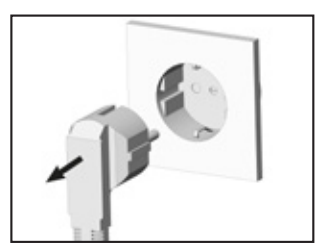

 Débranchez la fiche secteur de la prise.

# <span id="page-26-0"></span>**9. Première mise en service Assistant de configuration**

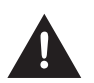

Touchez l'écran tactile uniquement avec le doigt.

Le contact de l'écran tactile avec des objets durs peut rayer ou endommager sa surface.

#### **Configuration du boîtier de commande**

Mettez en route le boîtier de commande et suivez les instructions de l'assistant de configuration. L'assistant de configuration vous guide à travers les étapes de configuration jusqu'au menu principal :

- > **Sélection de la langue**
- > **Configuration du dispositif médical :**

Personnaliser **:** Créer un utilisateur Démarrer : Réglages d'usine

<span id="page-27-0"></span>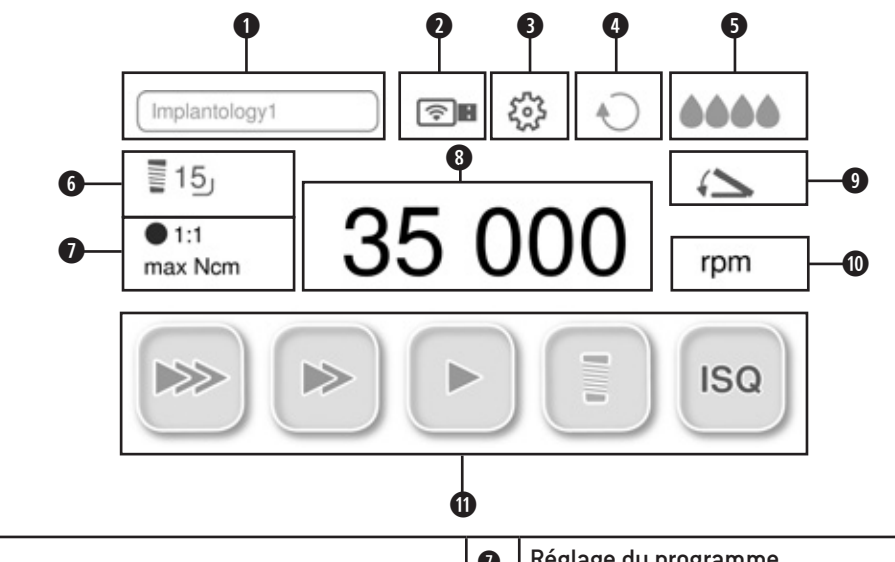

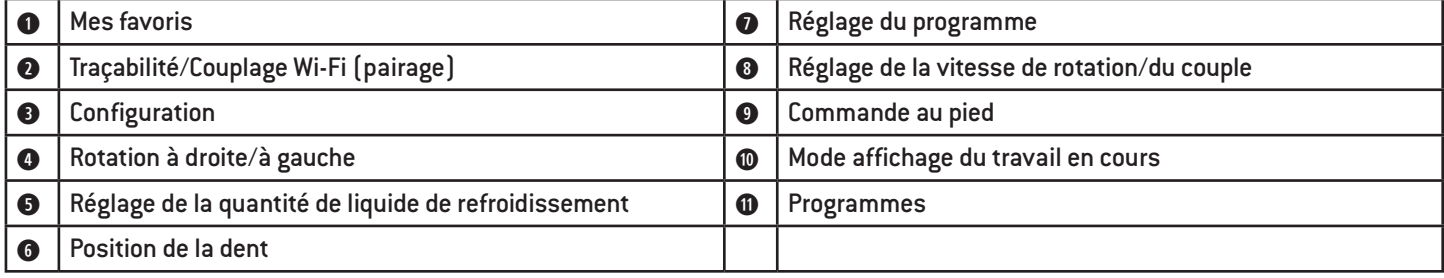

 $\begin{bmatrix} 1 & 1 \\ 1 & 1 \end{bmatrix}$  Mes favoris

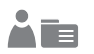

#### **Sélectionner le protocole de perçage**

Il est impossible de supprimer un protocole de perçage activé

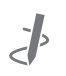

### **Modifier**

- > Ajuster les réglages d'usine des groupes de protocole de perçage.
- > Régler un protocole de perçage supplémentaire.

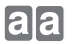

**Copier**

a**>b** Renommer

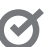

**Activer**

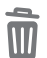

**Supprimer**

**Réglage du programme**

**Transmission**

#### rpm **Vitesse de rotation**

La précision de la vitesse de rotation réglée est de 40 000 tr/min à  $\pm$  10 %.

### **Ncm Couple**

Plage de réglage de 5 à 80 Ncm uniquement avec WI-75 et WS-75.

Une fois que le couple défini dans le sens de rotation vers la droite ou la gauche est atteint, le moteur s'arrête automatiquement. Pour les contre-angles WI-75 et WS-75 de W&H, la précision du couple réglé est de 20 à 50 Ncm à ± 10%. Des écarts plus importants sont possibles avec d'autres contre-angles.

#### **Traçabilité**  $||\div||$

TRAÇABILITÉ s'affiche uniquement si la traçabilité a démarré.

#### tr/min (Ncm)

 $\sqrt{216}$ max. 50 Ncm  $15.41$ 

#### **Mode affichage du travail en cours**

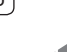

**Barre de progression**

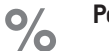

**Pourcentage**

**Au total** 100

<span id="page-30-0"></span>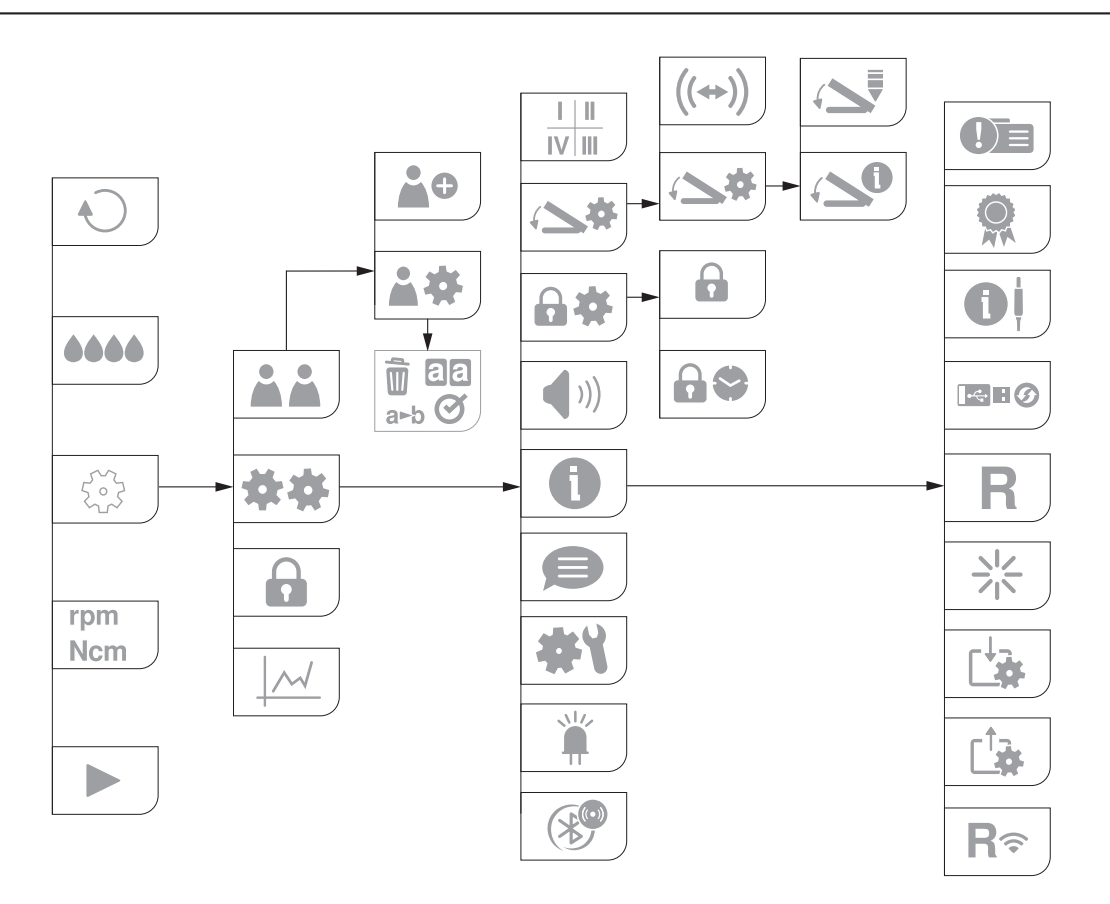

 $\bullet$  $\bullet$ **Utilisateur**

Il est impossible de supprimer un utilisateur activé.

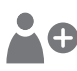

**Entrer un utilisateur**

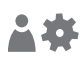

**Régler un utilisateur** Réglages utilisateur : copier, renommer, activer, supprimer.

**Commande au pied** 

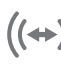

**Couplage (pairage) – S-NW**

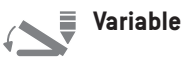

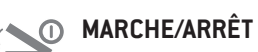

### **Système**

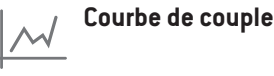

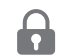

**Régler le verrouillage de l'écran** Activer/Désactiver le verrouillage de l'écran

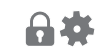

**Verrouillage de l'écran**

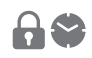

**Intervalle** Intervalle : sélectionner le temps

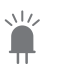

**LED** Activer/désactiver LED

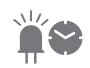

**Durée du rétro-éclairage** Sélectionner le temps

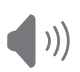

**Son** Activer/Désactiver

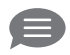

**Langue** Sélectionner la langue

春

**Contrôle du système** Test de fonctionnement

- $\mathbb{H} \parallel \mathbb{H}$ **Numérotation des dents**   $\mathbb{I} \vee \mathbb{I} \mathbb{II}$ Sélectionner la numérotation des dents : FDI/UNS
- $I-IV$ **FDI** (Fédération Dentaire Internationale)
- **UNS** (Universal Numbering System = système de numérotation des dents universel américain)
- $\frac{1}{2}$ **Basculer entre les positions de la dent sélectionnées (vert)**

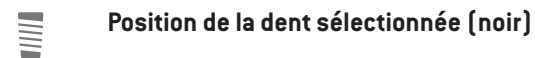

- **Nouvelle position**  $\sqrt{\frac{1}{2}}$ 0
- **Nouvelle traçabilité**

#### **DE DE Quitter la traçabilité**

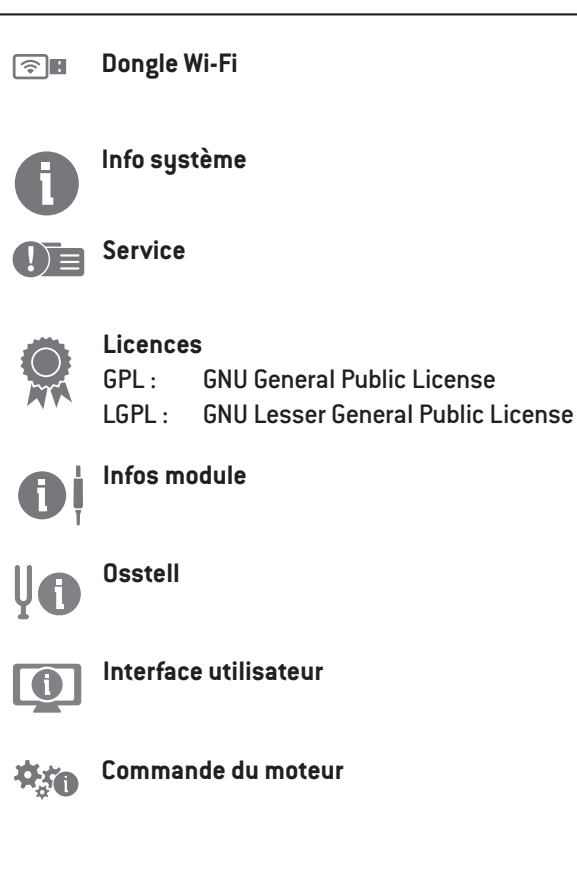

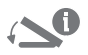

**Commande au pied Beacon Beacon** 

**Mise à jour logicielle** 

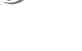

 $\mathbb{R}^{\circ}$ 

**Couplage Beacon (pairage)**

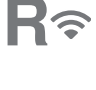

R

**Réinitialiser** Restaurer les réglages d'usine

**Réinitialiser le couplage Wi-Fi**

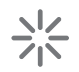

**Redémarrage** Le boîtier de commande redémarre automatiquement

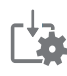

**Importer les données utilisateur**

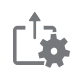

**Exporter les données utilisateur**

Commande au pied S-N2

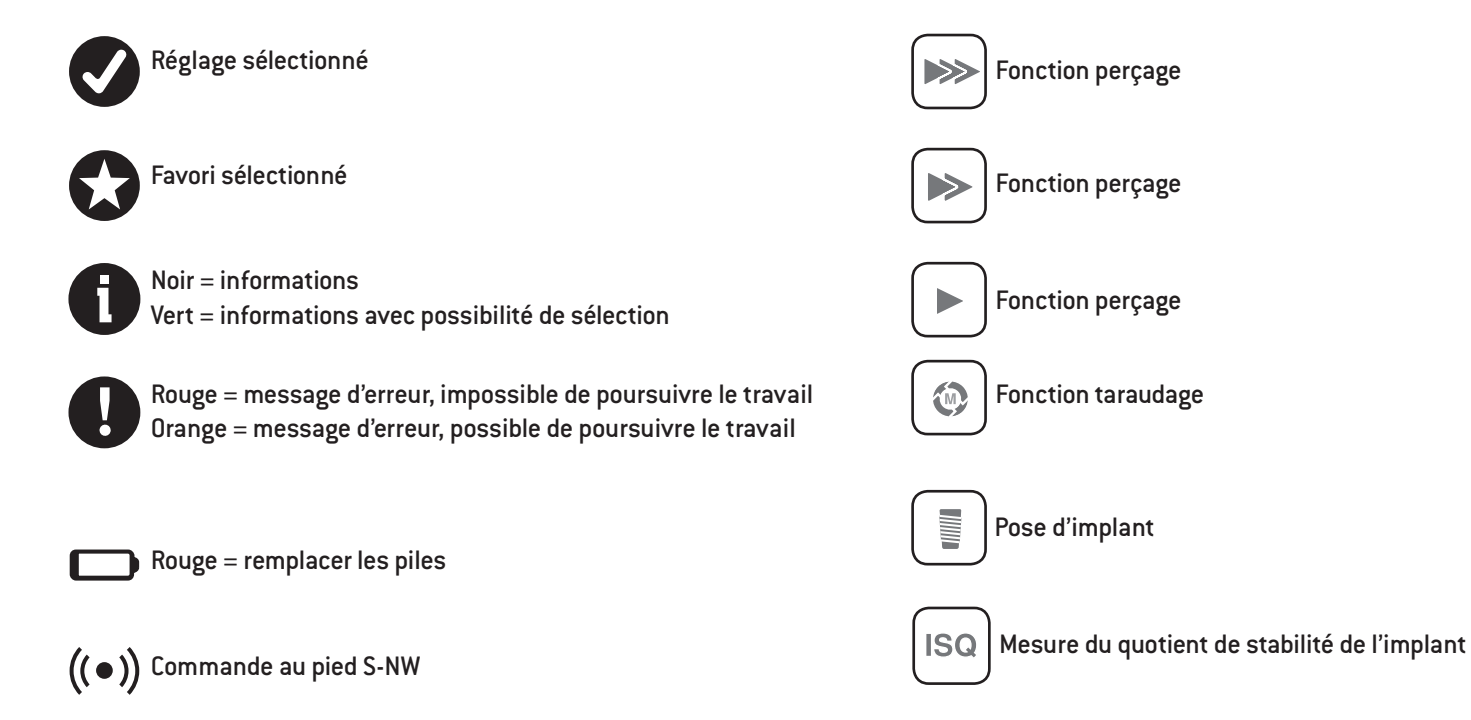

<span id="page-35-0"></span>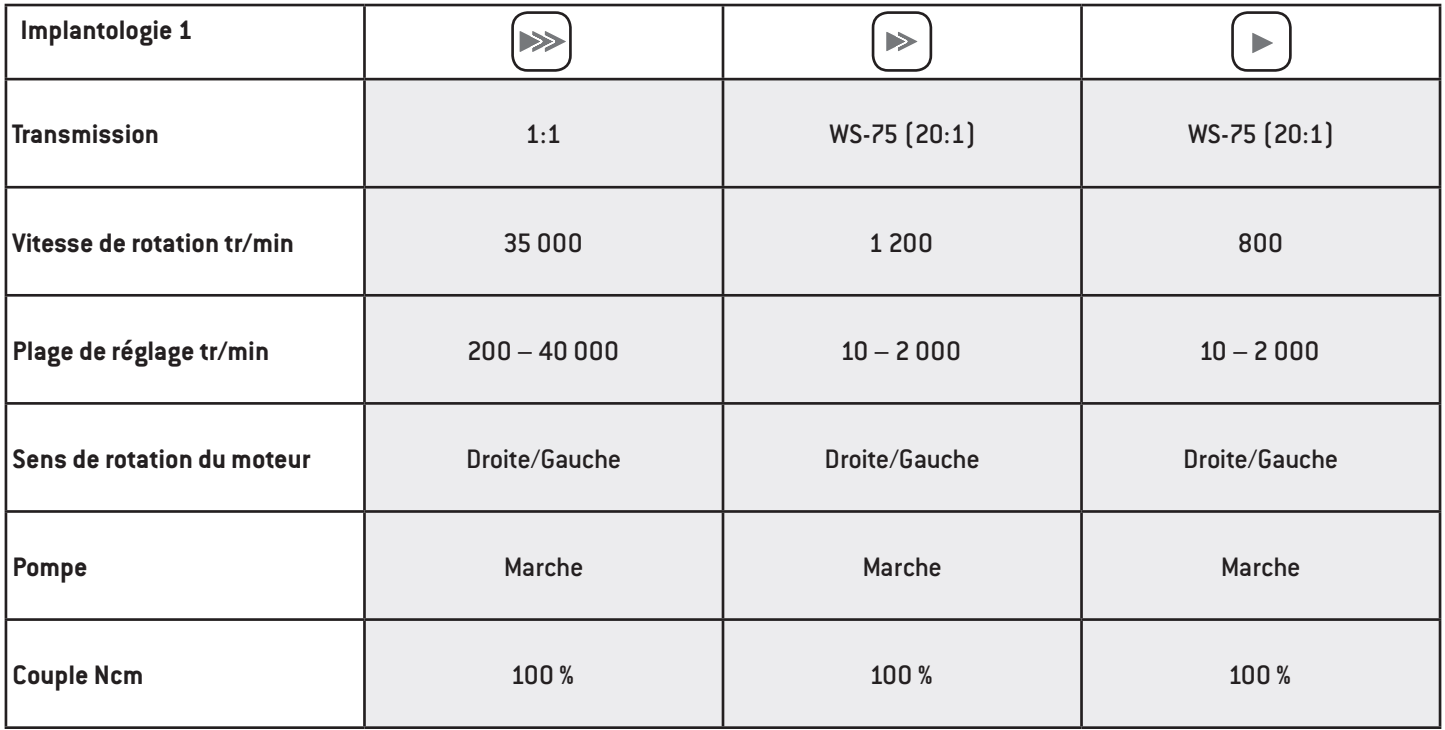
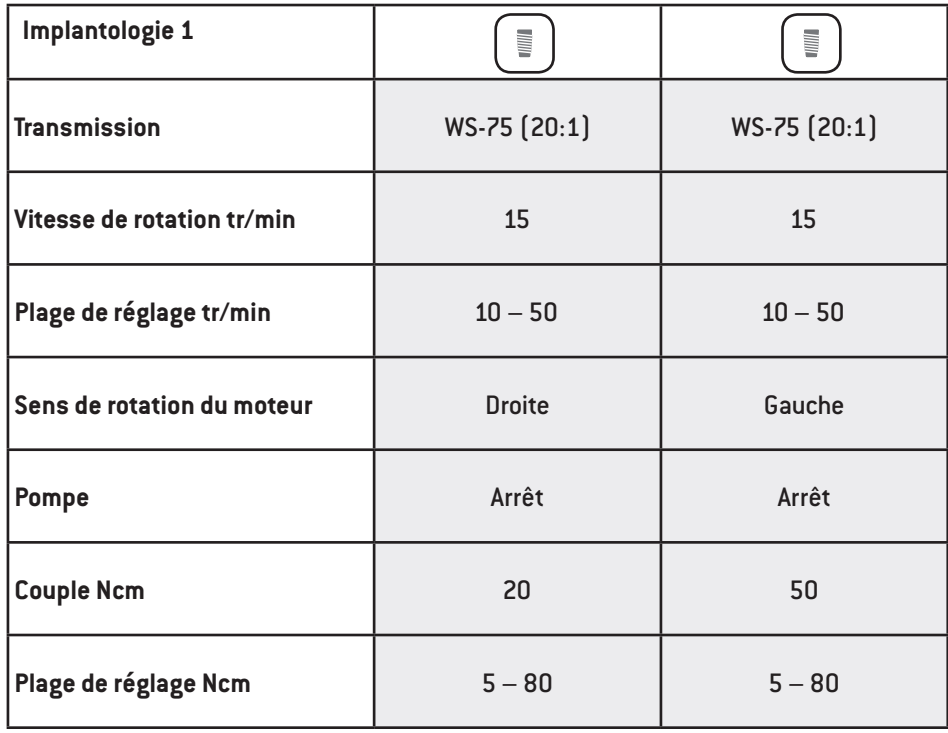

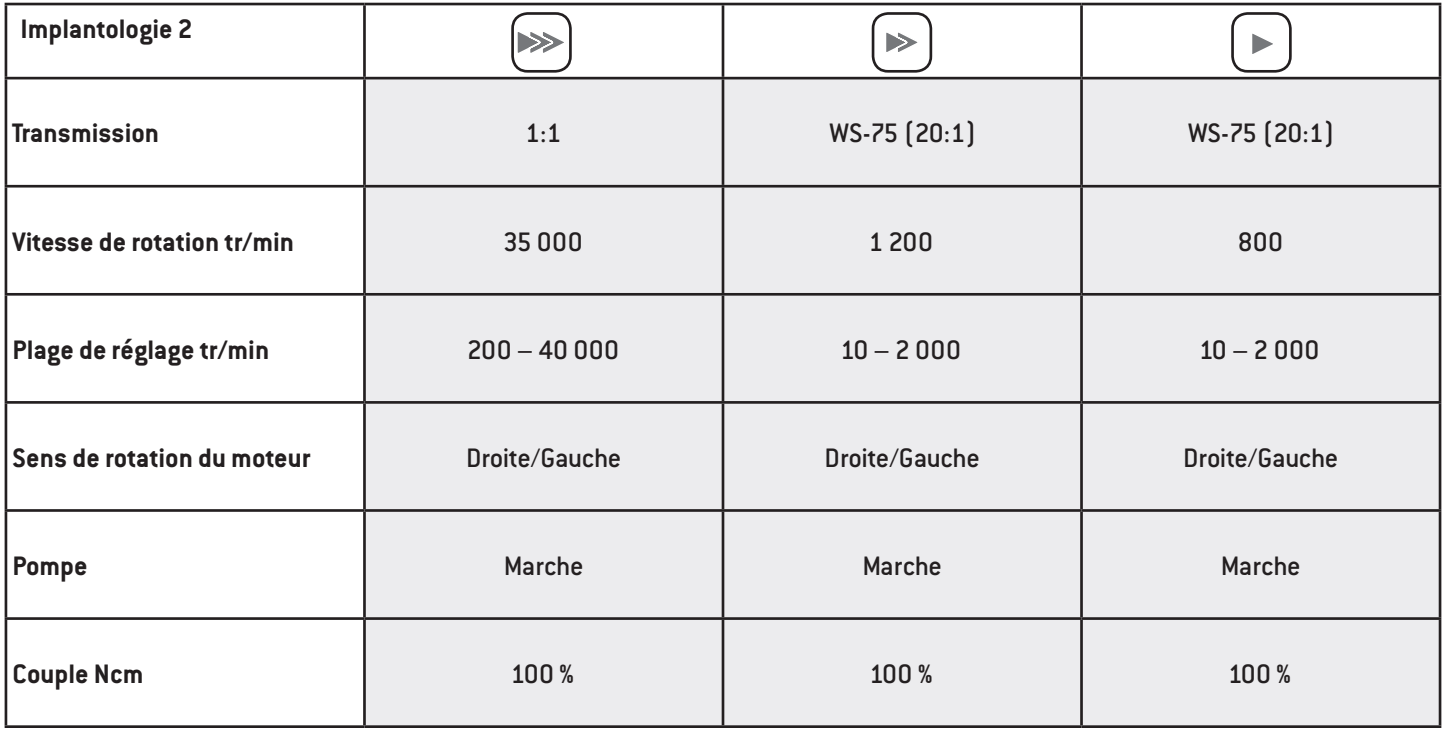

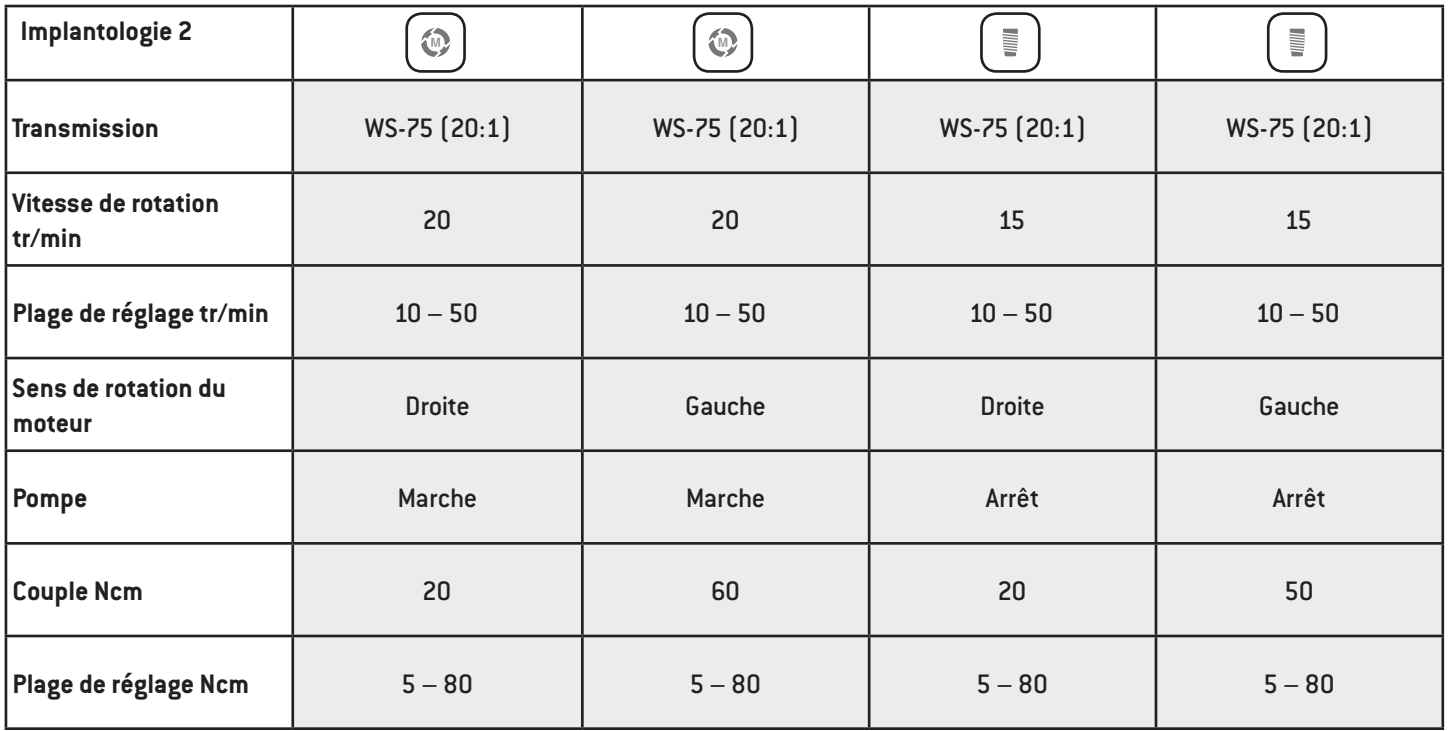

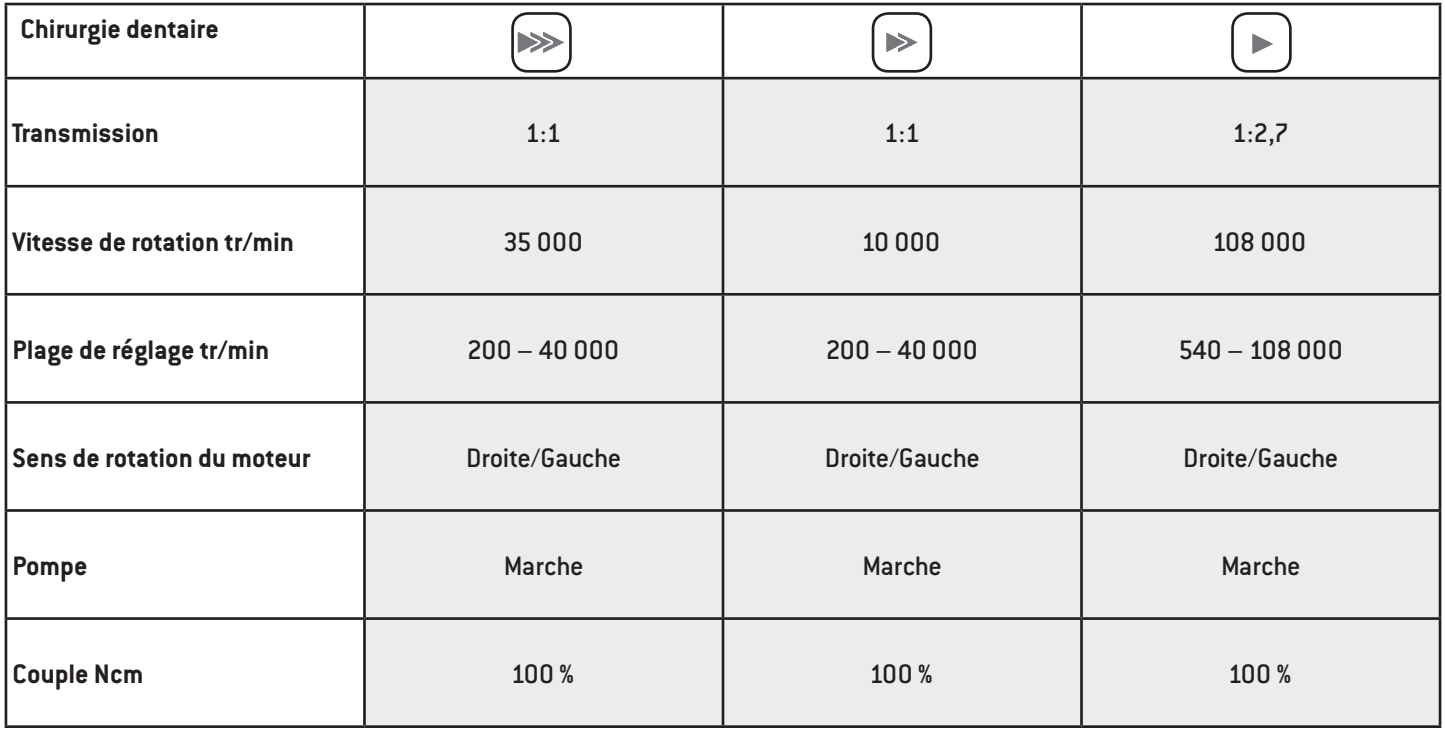

### **Fonction taraudage (fonction de protection des os)**

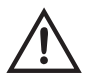

Lorsque la pédale (grise) est activée sur la commande au pied, le taraudage est amené au couple réglé. Une fois le couple réglé atteint, le boîtier de commande passe automatiquement à la rotation vers la gauche. Lorsque la pédale est relâchée et à nouveau actionnée, le boîtier de commande revient à la rotation vers la droite.

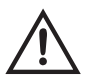

Si la fonction taraudage est exécutée vers la gauche, le boîtier de commande peut également démarrer avec le couple maxi.

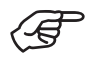

La traçabilité des protocoles de perçage, des courbes de couple et des valeurs ISQ n'est possible que lors de la fonction taraudage, de la pose d'implant ou de la mesure ISQ. La traçabilité doit être activée ou désactivée pour chaque programme. Pour enregistrer la traçabilité, branchez une clé USB.

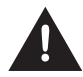

> Ne retirez jamais la clé USB pendant le fonctionnement du moteur.

> Ne retirez jamais la clé USB pendant la mesure ISQ.

### **Enregistrement de la traçabilité**

- > Branchez la clé USB
- **L'icône s'affiche**
- > Entrez l'ID
- > Entrez la date
- > Sélectionnez le quadrant
- > Sélectionnez la dent
- > Confirmez la sélection

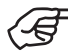

La traçabilité commence au démarrage du moteur.

### **Traçabilité supplémentaire**

- $\sqrt{|\mathcal{L}_n|}$  > Ajoutez une nouvelle position
	- > Démarrez une nouvelle traçabilité
	- > Quittez la traçabilité

Après l'arrêt du moteur, un graphique s'affiche et est automatiquement enregistré sur la clé USB.

### **Traitement de la traçabilité**

Un fichier texte (csv) et un PDF sont enregistrés sur la clé USB. Le fichier texte peut s'ouvrir dans Microsoft® Excel®\* pour y être modifié. Le PDF s'ouvre dans Adobe® Reader®\*\*.

- \* Microsoft® Excel® est une marque déposée de Microsoft® Corporation aux États-Unis et/ou dans d'autres pays.
- \*\* Adobe® Reader® est une marque déposée de Adobe Systems Incorporated aux États-Unis et/ou dans d'autres pays.

Suivez les instructions et les consignes de sécurité figurant dans la notice d'utilisation de la plateforme ioDent®.

### **Vérifiez l'échange de données entre la plateforme ioDent® et le dispositif médical.**

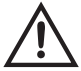

> Vérifiez l'exhaustivité et l'exactitude des données.

### **Établissement de la connexion à la plateforme ioDent®**

- > Connectez le dongle Wi-Fi ioDent®
- > La connexion est établie

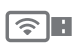

#### **L'icône s'affiche**

Icône verte : traçabilité active Icône grise : connecté Icône jaune : défaut de connexion

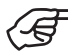

Après l'arrêt du moteur, un graphique s'affiche et est automatiquement enregistré sur la plateforme ioDent®.

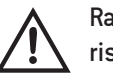

Raccorder le dispositif médical à un réseau informatique ou apporter des modifications à ce dernier peut faire courir des risques jusqu'alors inconnus pour les patients, l'utilisateur et des tierces personnes. L'exploitant du réseau informatique est responsable de l'identification, de l'analyse, de l'évaluation et du contrôle de ces risques. Les modifications au sein du réseau informatique comprennent les modifications apportées à la configuration du réseau informatique, le raccordement d'appareils supplémentaires au réseau informatique, la séparation d'appareils reliés du réseau informatique ainsi que les mises à jour et mises à niveau d'appareils raccordés au réseau informatique.

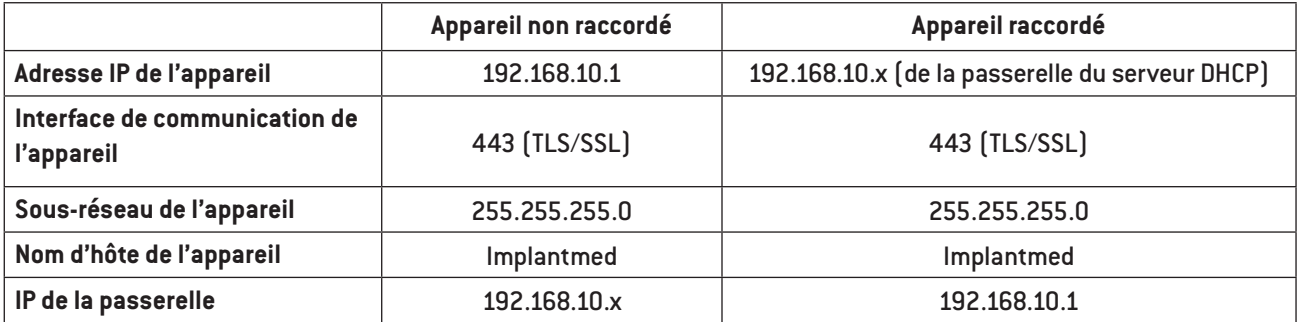

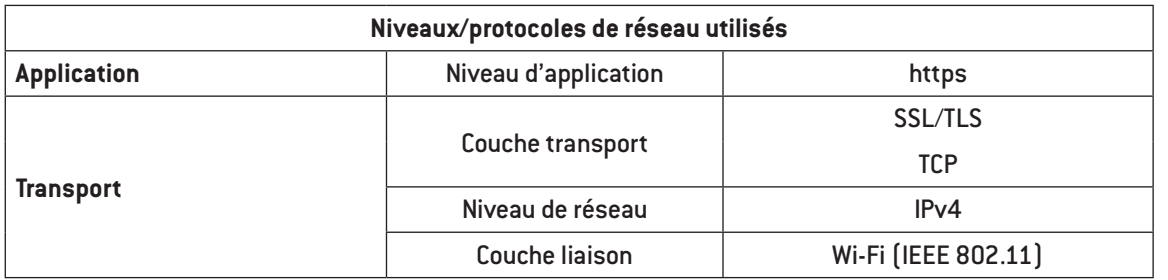

Suivez les instructions et les consignes de sécurité figurant dans la notice d'utilisation du Beacon.

### **Établissement de la connexion au Beacon**

> Connectez le dongle Osstell.

### **Couplage Beacon (standard)**

- > Uniquement possible avec le programme ISQ.
- > Chaque Beacon se connecte automatiquement au dispositif médical.

### **Couplage Beacon (pairage) avec numéro de série**

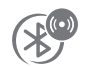

- > Entrez le numéro de série dans les réglages système.
- > Seul le Beacon avec le numéro de série indiqué se connectera au dispositif médical.

### **Suppression du couplage Beacon**

> Supprimez le numéro de série enregistré en saisissant 0.

# **11. Messages d'erreur**

 $\mathscr{F}$ Le message d'erreur disparaît en appuyant ou en relâchant la pédale (grise) de la commande au pied.

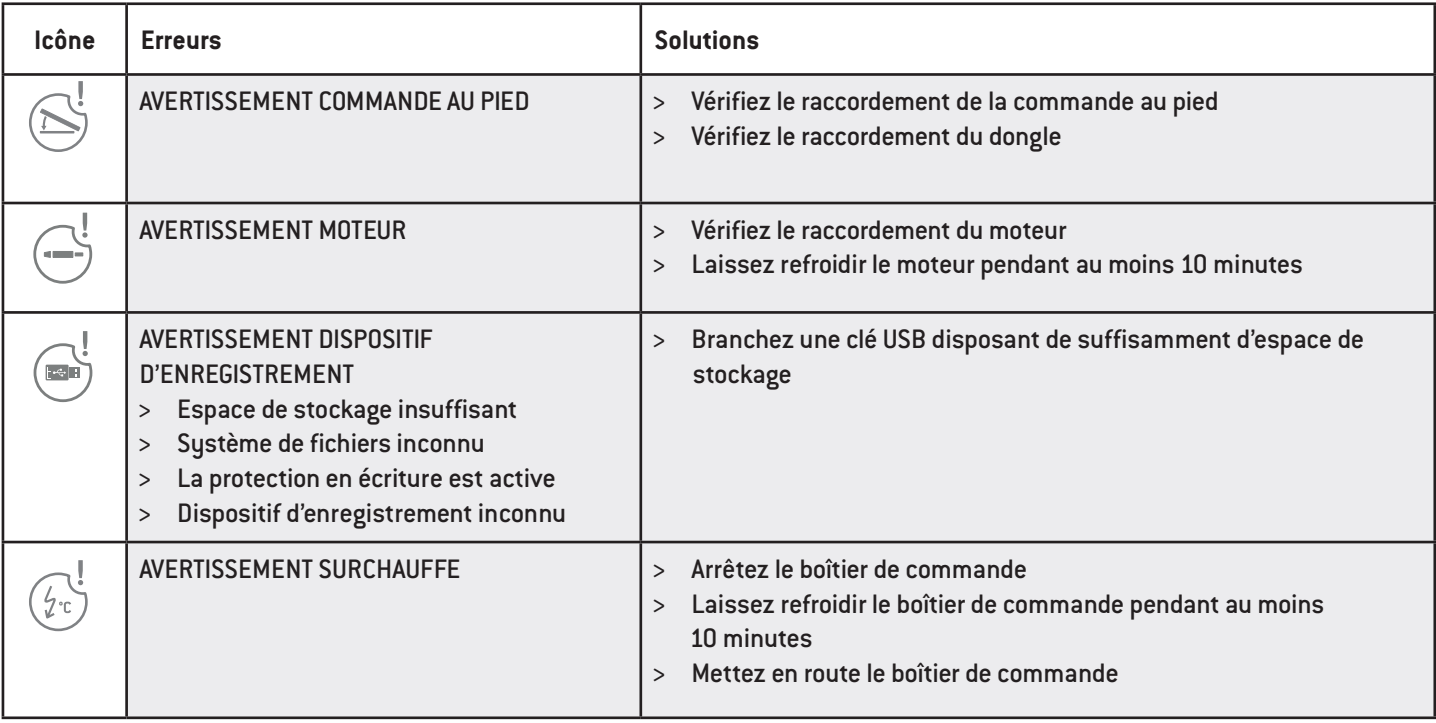

### **Messages d'erreur**

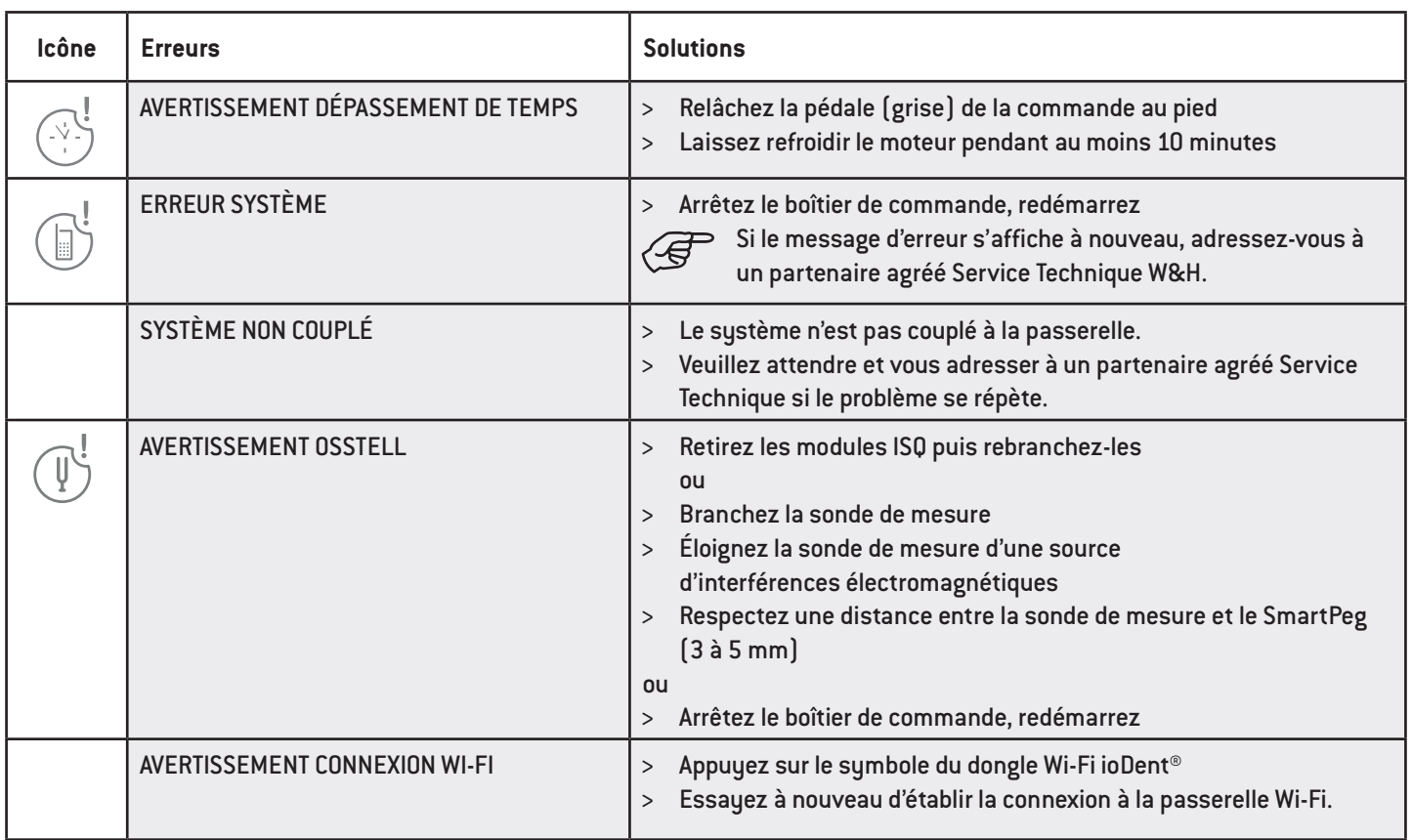

### **Messages d'erreur**

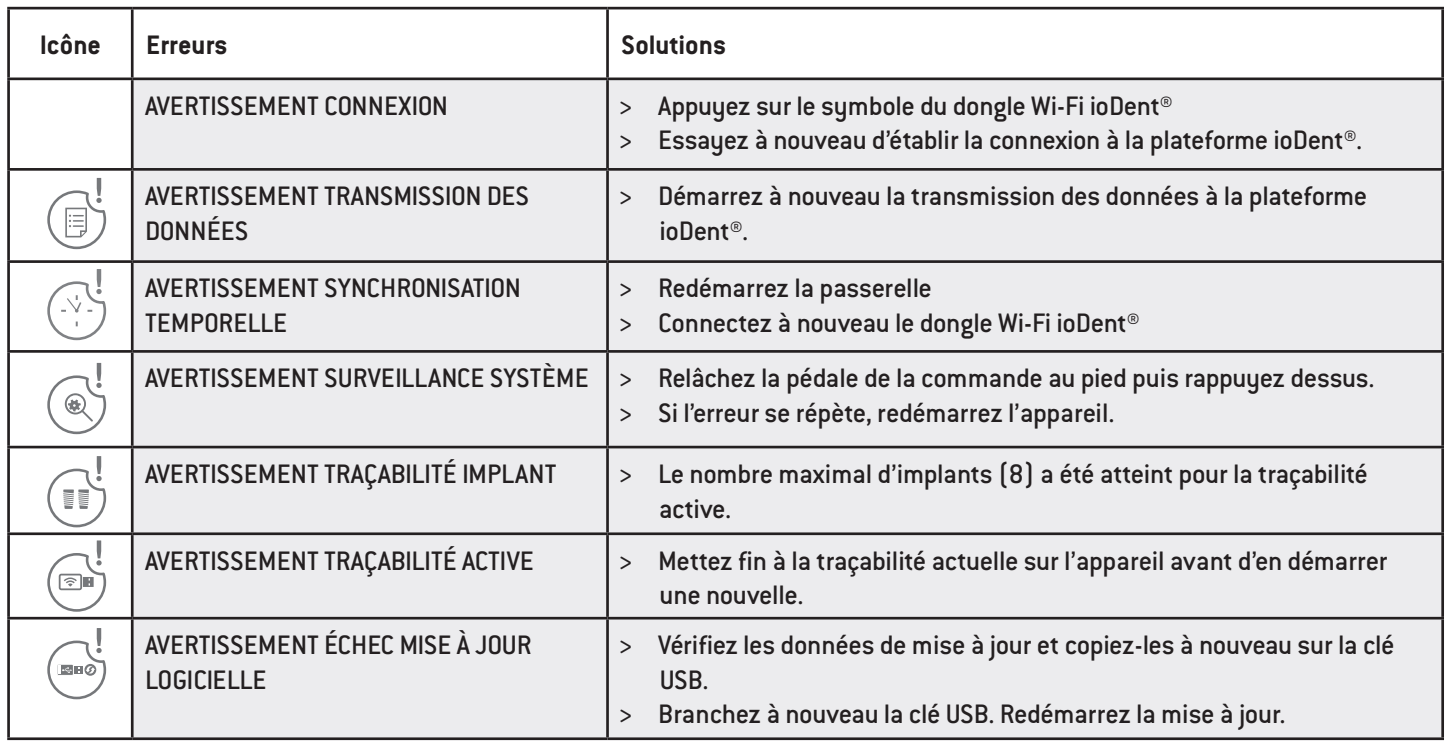

> Si un problème ne peut être résolu, adressez-vous impérativement à un partenaire agréé Service Technique W&H.

> En cas de panne totale du système, arrêtez le boîtier de commande et remettez-le en route.

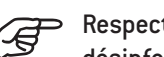

Respectez la législation, les directives, les normes et les prescriptions locales et nationales relatives au nettoyage, à la désinfection et à la stérilisation.

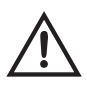

> Portez des vêtements, des lunettes, un masque et des gants de protection.

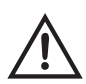

> Pour le séchage manuel, n'utilisez que de l'air comprimé filtré et exempt d'huile avec une pression maximale autorisée de 3 bars.

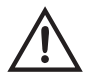

### **Produits de nettoyage et de désinfection**

- > Suivez les remarques, instructions et avertissements du fabricant des produits de nettoyage et/ou de désinfection.
- > N'utilisez que des détergents prévus pour le nettoyage et/ou la désinfection de dispositifs médicaux en métal et plastique.
- > Les concentrations et temps d'action indiqués par le fabricant du produit de désinfection doivent être impérativement respectés.
- > Utilisez un produit de désinfection contrôlé et jugé efficace par la Verbund für Angewandte Hygiene e.V. (VAH = association d'hygiène appliquée), par la Österreichischen Gesellschaft für Hygiene, Mikrobiologie und Präventivmedizin (ÖGHMP = société autrichienne pour l'hygiène, la microbiologie et la médecine préventive), par la Food and Drug Administration (FDA = agence américaine des produits alimentaires et médicamenteux) et par l'Environmental Protection Agency (EPA = agence américaine de la protection environnementale).
- > Si les produits de nettoyage et de désinfection indiqués ne sont pas disponibles, la validation de sa procédure relève de la responsabilité de l'utilisateur.

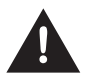

La durée de vie et le fonctionnement du dispositif médical dépendent largement de la charge mécanique à l'usage et des effets chimiques du retraitement.

> Envoyez les dispositifs médicaux usagés ou endommagés et/ou les dispositifs médicaux présentant des altérations matérielles à un partenaire agréé Service Technique W&H.

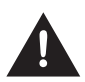

#### **Cycles de retraitement**

- > Pour le moteur avec cordon de W&H, nous recommandons une maintenance régulière après 500 cycles de retraitement ou un an.
- > Pour le support universel W&H, nous recommandons une maintenance régulière après 250 retraitements.

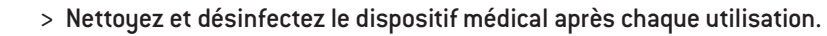

> Essuyez complètement le boîtier de commande, le moteur avec cordon, le support universel et la potence avec un produit de désinfection.

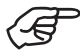

Veuillez noter que le produit de désinfection utilisé pendant le pré-traitement ne sert qu'à protéger les personnes et ne peut se substituer à l'étape de désinfection suivant le nettoyage.

### **Moteur avec cordon/support universel/potence**

> N'immergez pas le moteur avec cordon, le support universel et la potence dans le désinfectant ou le bac à ultrasons !

#### **Moteur avec cordon/support universel/potence**

- > Nettoyez le moteur avec cordon, le support universel et la potence à l'eau courante potable (< 35 °C / < 95 °F).
- > Rincez et brossez toutes les surfaces internes et externes.
- > Enlevez les résidus de liquide à l'air comprimé.

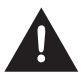

#### **Boîtier de commande**

> Le boîtier de commande ne doit pas être immergé ou nettoyé à l'eau courante.

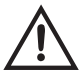

#### **Commande au pied**

> Nettoyez régulièrement le ressort de contact ESD au bas de la commande au pied.

### **Moteur avec cordon/support universel/potence**

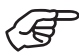

> W&H recommande la désinfection avec des lingettes.

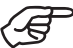

La possibilité d'une désinfection manuelle efficace du moteur avec cordon, du support universel et de la potence a été certifiée par un laboratoire de contrôle indépendant, lequel a utilisé le produit de désinfection « mikrozid® AF wipes » (société Schülke & Mayr GmbH, Norderstedt) et « CaviWipes™ » (société Metrex).

#### **Moteur avec cordon/support universel/potence**

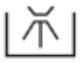

W&H recommande d'effectuer le nettoyage et la désinfection mécaniques avec un thermo-désinfecteur. Suivez les remarques, instructions et avertissements du fabricant du thermo-désinfecteur et des produits de nettoyage et/ou de désinfection.

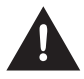

> Le boîtier de commande et la commande au pied ne sont pas adaptés au nettoyage et à la désinfection mécaniques.

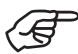

La possibilité d'une désinfection mécanique efficace du moteur avec cordon, du support universel et de la potence a été certifiée par un laboratoire de contrôle indépendant, lequel a utilisé le thermo-désinfecteur « Miele PG 8582 CD » (société Miele & Cie.KG, Gütersloh) et le produit de nettoyage « Dr. Weigert neodisher® MediClean forte » (Dr. Weigert GmbH & Co. KG, Hambourg) conformément à la norme ISO 15883.

> Nettoyage à 55 °C  $(131 \text{ °F})$  – 5 minutes

> Désinfection à 93 °C  $[200 °F] - 5$  minutes

### **Moteur avec cordon/support universel/potence**

> Vérifiez que le moteur avec cordon, le support universel et la potence sont complètement secs à l'intérieur et à l'extérieur après le nettoyage et la désinfection.

**Séchage**

> Enlevez les résidus de liquide éventuels à l'air comprimé.

### **Contrôle – Moteur avec cordon/support universel/potence**

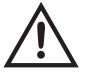

- > Après le nettoyage et la désinfection, vérifiez l'absence de dommages, de résidus de saletés visibles et d'altération des surfaces sur le moteur avec cordon, le support universel et la potence.
- > Effectuez à nouveau un retraitement du moteur avec cordon, du support universel et de la potence encrassés.
- > Stérilisez le moteur avec cordon et le support universel après le nettoyage et la désinfection.

### **Moteur avec cordon/support universel**

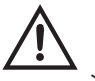

Emballez le moteur avec cordon et le support universel dans des sachets de stérilisation, en respectant les prérequis suivants :

- > Le sachet de stérilisation doit respecter les normes en vigueur en termes de qualité et d'utilisation et doit être adapté pour la procédure de stérilisation.
- > Le sachet de stérilisation doit être suffisamment grand pour le produit à stériliser.
- > Une fois en place, le sachet de stérilisation ne doit pas être sous tension.

### **Moteur avec cordon/support universel**

W&H préconise une stérilisation conforme à la norme EN 13060, EN 285 ou ANSI/AAMI ST55.

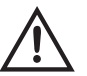

> Suivez les remarques, instructions et avertissements du fabricant de stérilisateurs à vapeur d'eau. > Le programme sélectionné doit être adapté au moteur avec cordon et au support universel.

### **Procédure de stérilisation recommandée**

- $>$  « Dynamic-air-removal prevacuum cycle » (type B)/« Steam-flush pressure-pulse cycle » (type S)\*/\*\* 134 °C (273 °F) pendant au moins 3 minutes, 132 °C (270 °F) pendant au moins 4 minutes
- $>$  « Gravity-displacement cycle » (type N)\*\* 121 °C (250 °F) pendant au moins 30 minutes
- > Température de stérilisation maximale 135 °C (275 °F)

## **Hygiène et entretien Stérilisation**

La possibilité d'une stérilisation efficace du moteur avec cordon et du support universel a été certifiée par un laboratoire de contrôle indépendant, lequel a utilisé le stérilisateur à vapeur d'eau LISA 517 B17L\* (W&H Sterilization S.r.l., Brusaporto (BG)), le stérilisateur à vapeur Systec VE-150\* (Systec) et le stérilisateur à vapeur CertoClav MultiControl MC2-S09S273\* (CertoClav GmbH, Traun).

- « Dynamic-air-removal prevacuum cycle » (type B) :  $134$  °C (273 °F) 3 minutes\*, 132 °C (270 °F) 4 minutes\*/\*\* « Steam-flush pressure-pulse cycle » (type S) :  $134$  °C (273 °F) – 3 minutes\*, 132 °C (270 °F) – 4 minutes\*/\*\* « Gravity-displacement cycle » (type N) :  $121 °C$  (250 °F) – 30 minutes\*\* Durées de séchage : « Dynamic-air-removal prevacuum cycle »  $(t$ ype B  $]$  : 132 °C (270 °F) – 30 minutes\*\*  $\leq$  Steam-flush pressure-pulse cycle  $\gg$  [type S] : 132 °C (270 °F) – 30 minutes\*\*
- « Gravity-displacement cycle »  $[$ type N $]$  : 121 °C  $[$  250 °F $]$  30 minutes\*\*

\* EN 13060, EN 285, ISO 17665 \*\* ANSI/AAMI ST55 , ANSI/AAMI ST79

# **Hygiène et entretien Stockage**

### **Moteur avec cordon/support universel**

> Stockez le produit stérile à l'abri de la poussière et de l'humidité.

> La longévité du produit stérile dépend des conditions de stockage et du type d'emballage.

### **13. Service**

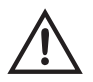

### **Contrôle régulier**

Il est nécessaire d'effectuer un contrôle régulier et répété du fonctionnement et de la sécurité du dispositif médical, au moins une fois tous les trois ans ou plus fréquemment si la loi l'impose.

Le contrôle régulier porte sur le dispositif médical complet et doit être exécuté uniquement par un partenaire agréé Service Technique.

### **Service**

### **Réparation et retour**

En cas de dysfonctionnement, adressez-vous immédiatement à un partenaire agréé Service Technique W&H. Les travaux de réparation et de maintenance doivent être exclusivement exécutés par un partenaire agréé Service Technique W&H.

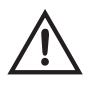

> Assurez-vous que le dispositif médical a subi un processus de retraitement complet avant de le renvoyer.

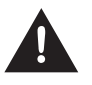

> Utilisez l'emballage d'origine pour les retours !

> N'enroulez pas le cordon autour du moteur et ne pliez pas le cordon moteur ! (Risque d'endommagement)

> Commande au pied S-NW : retirez les piles.

# **14. Accessoires et pièces détachées W&H**

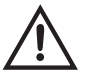

N'utilisez que des accessoires et pièces détachées d'origine W&H ou des accessoires autorisés par W&H. **Fournisseur :** partenaire W&H (lien : https://www.wh.com)

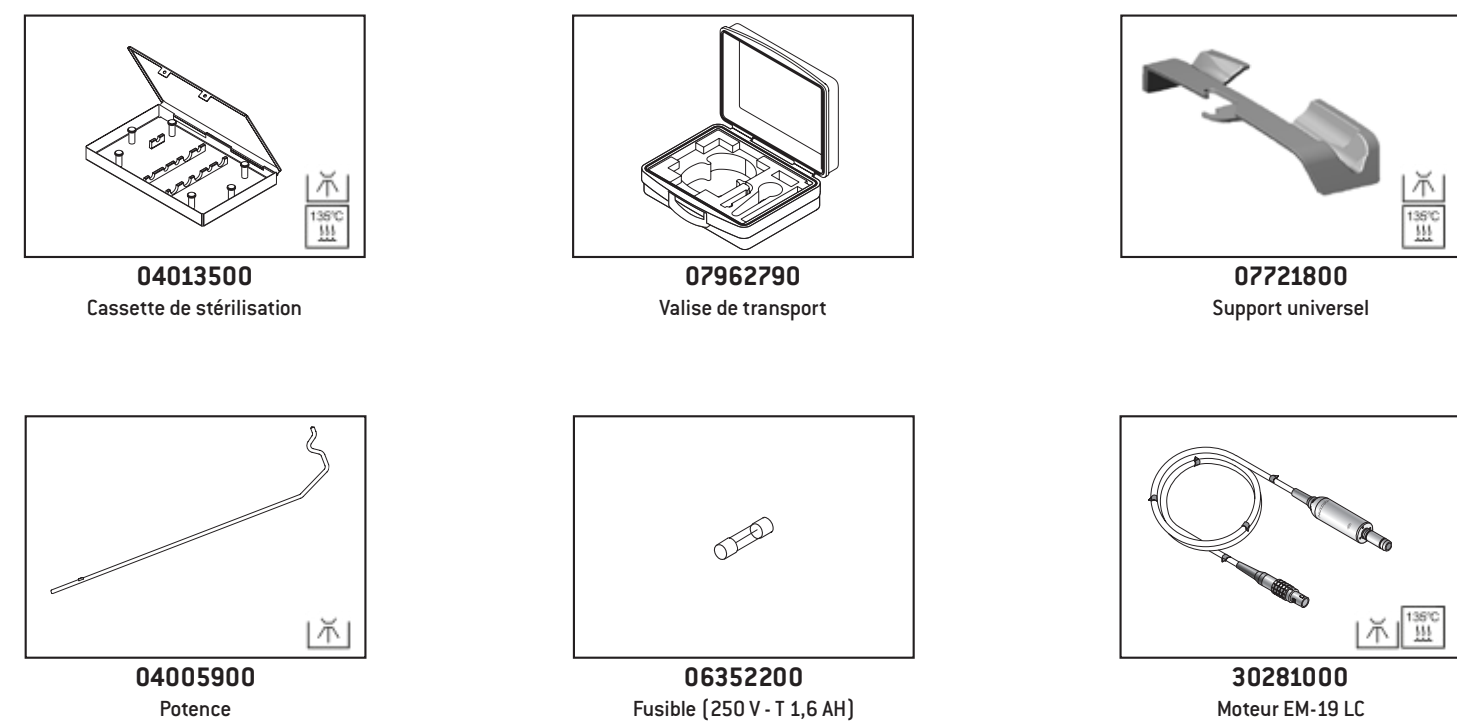

avec contacts électriques et cordon de 1,8 m

### **Accessoires et pièces détachées W&H**

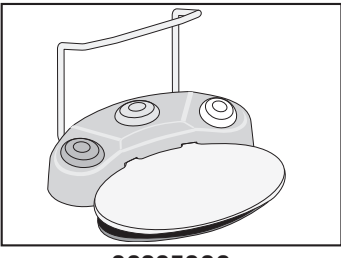

**30285000** Commande au pied S-N2 **30264000** Commande au pied S-NW

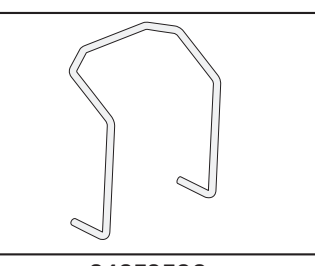

**04653500** Étrier pour commande au pied

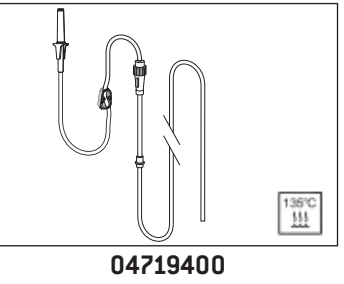

Kit tubulures d'irrigation 2,2 m

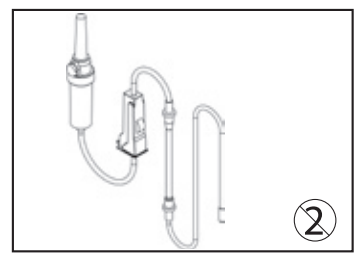

**04363600** Kit tubulures d'irrigation 2,2 m (6 pcs)

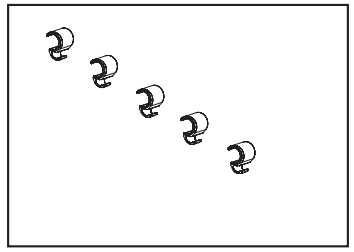

**06290600** Clips de fixation (5 pcs)

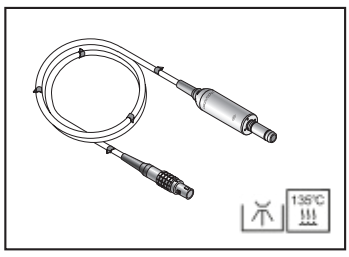

**30185000** Moteur EM-19 sans contacts électriques avec cordon de 1,8 m

# **Accessoires et pièces détachées W&H**

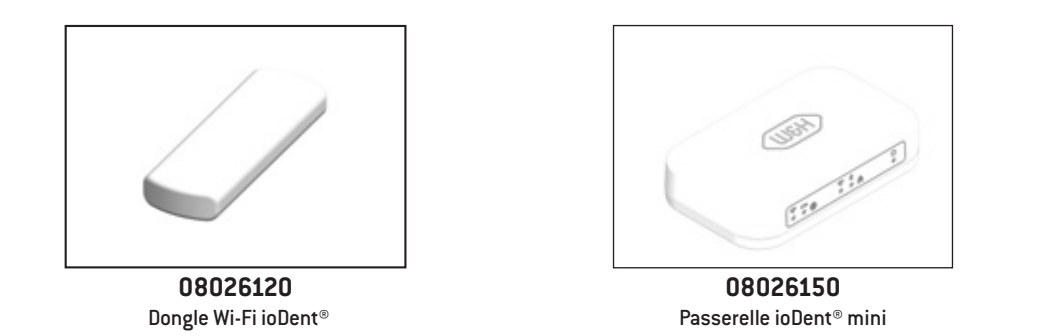

# **15. Caractéristiques techniques**

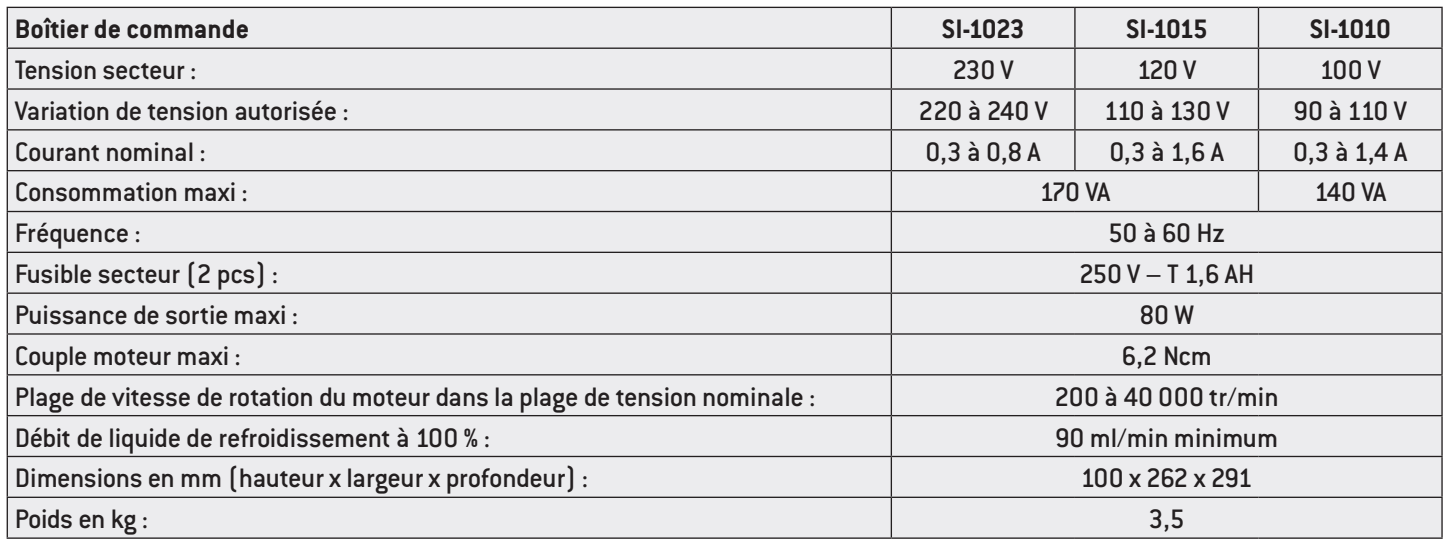

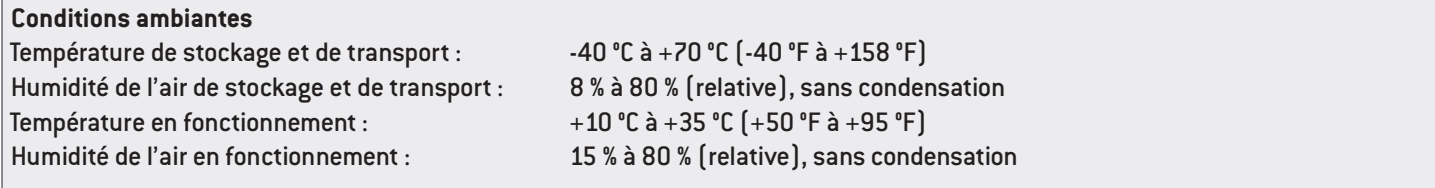

# **Caractéristiques techniques**

**Classification conformément au paragraphe 6 des définitions générales en matière de sécurité des appareils électriques médicaux selon CEI 60601-1/ANSI/AAMI ES 60601-1**

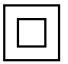

Appareil ME de la classe de protection II (le contact de conducteur de protection est utilisé uniquement en tant que connexion de mise à la terre fonctionnelle !)

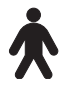

Bloc d'application de type B (non approprié pour une application intracardiale)

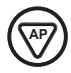

L'utilisation de S-N2/S-NW est autorisée dans les zones à risque d'explosion.

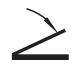

S-N2/S-NW sont étanches conformément à IPX8, profondeur d'immersion 1 m, 1 heure (étanchéité selon CEI 60529)

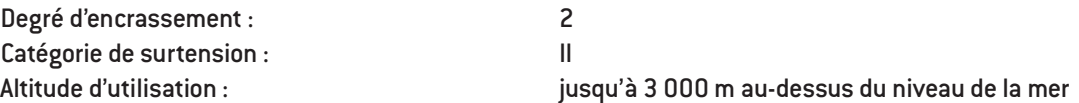

### **16. Mise au rebut**

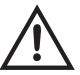

Vérifiez que les pièces ne sont pas contaminées pendant la mise au rebut.

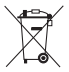

Respectez la législation, les directives, les normes et les prescriptions locales et nationales relatives à la mise au rebut.

- > Dispositif médical
- > Équipements électroniques usagés
- > Emballage

### **Attestation de formation W&H**

L'utilisateur a été formé à la manipulation conforme du dispositif médical, conformément aux dispositions légales (règlement relatif aux exploitants des dispositifs médicaux, loi sur les dispositifs médicaux). L'accent a été mis sur les chapitres relatifs aux consignes de sécurité, à la mise en service, à l'utilisation, à l'hygiène et l'entretien et au service (contrôle régulier).

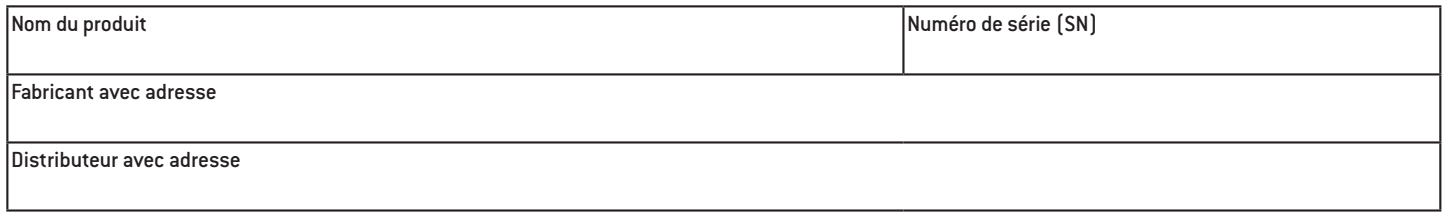

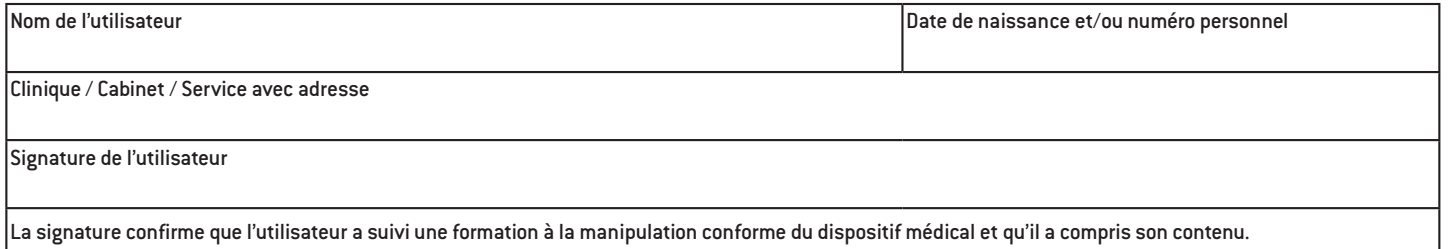

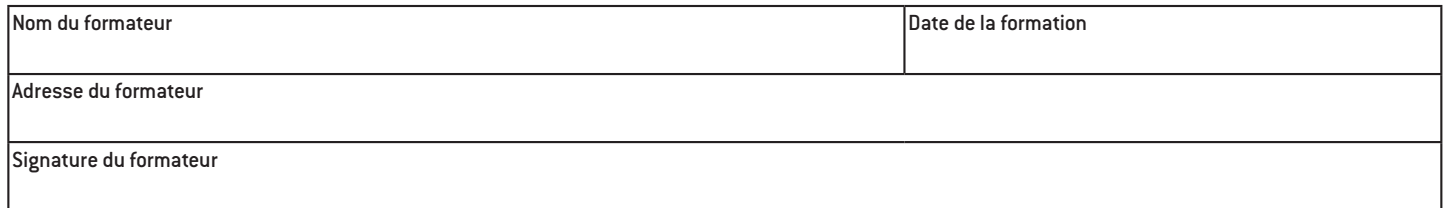

### **Attestation de formation W&H** pour le formateur

L'utilisateur a été formé à la manipulation conforme du dispositif médical, conformément aux dispositions légales (règlement relatif aux exploitants des dispositifs médicaux, loi sur les dispositifs médicaux). L'accent a été mis sur les chapitres relatifs aux consignes de sécurité, à la mise en service, à l'utilisation, à l'hygiène et l'entretien et au service (contrôle régulier).

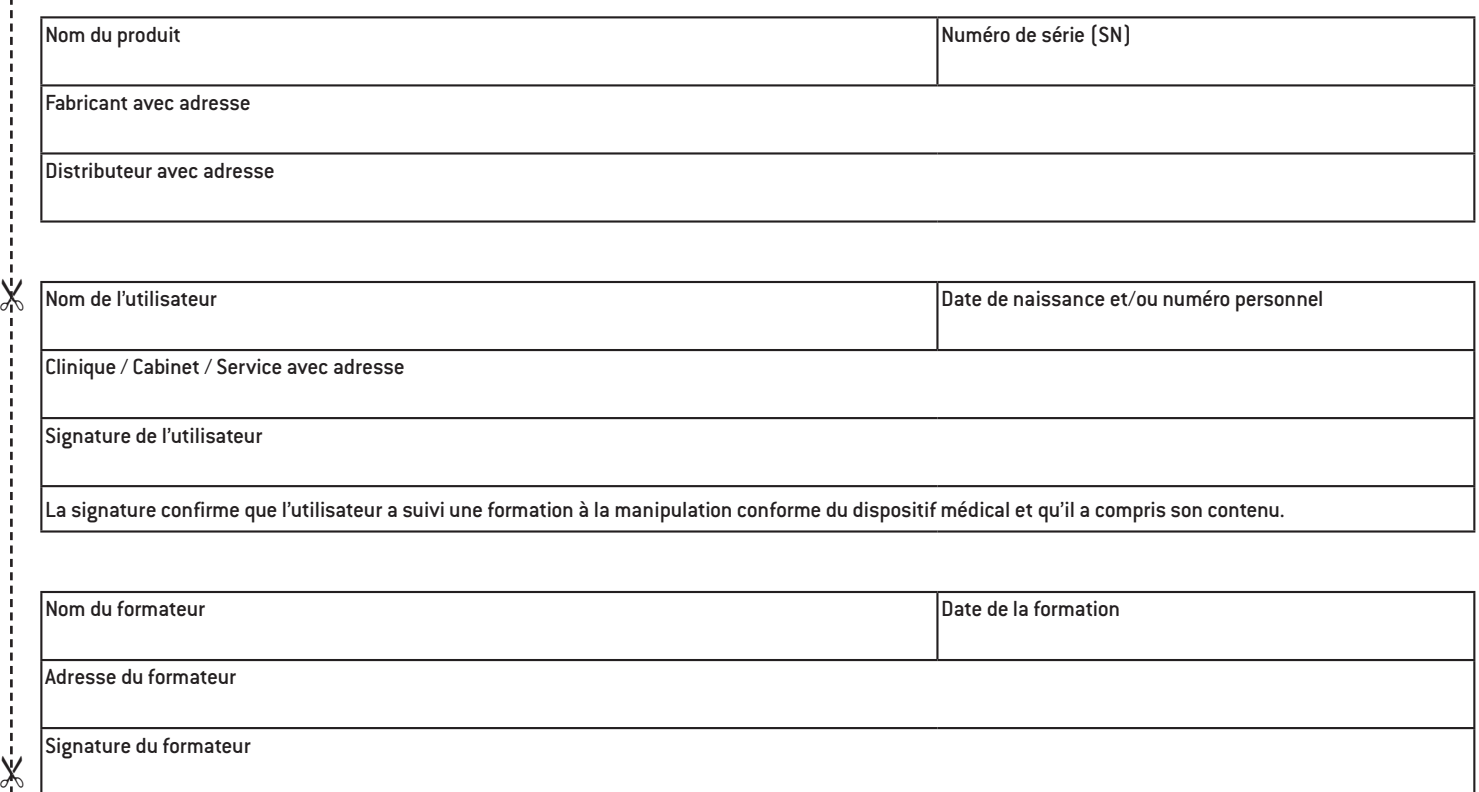
### **Conditions de garantie**

Ce produit W&H a été soigneusement élaboré par des spécialistes hautement qualifiés. Des tests et des contrôles variés garantissent un fonctionnement impeccable. Nous attirons votre attention sur le fait que le maintien de notre obligation de garantie est directement lié au respect des instructions de la présente notice d'utilisation.

**En tant que fabricant, W&H est responsable du matériel défectueux et des défauts de fabrication à compter de la date d'achat et pour une période de garantie de 24 mois. Les accessoires et les consommables (support universel, tuyaux du liquide de refroidissement, potence, fusible, étrier pour commande au pied, clips de fixation, cordon secteur, cassette de stérilisation) sont exclus de la garantie.**

Nous n'assumons aucune responsabilité en cas de dommages dus à une manipulation incorrecte ou bien suite à une réparation effectuée par un tiers non agréé par W&H !

L'ouverture des droits de garantie est soumise à la présentation du justificatif d'achat soit au fournisseur, soit à un partenaire agréé Service Technique W&H. L'exécution d'une prestation sous garantie ne rallonge pas la durée de celle-ci.

## **Garantie de 24 mois**

#### **Partenaires agréés Service Technique W&H**

Visitez le site W&H sur Internet http://wh.com

Sous la rubrique « Service », vous trouverez les coordonnées des partenaires agréés Service Technique W&H.

Ou scannez le code QR.

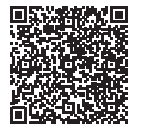

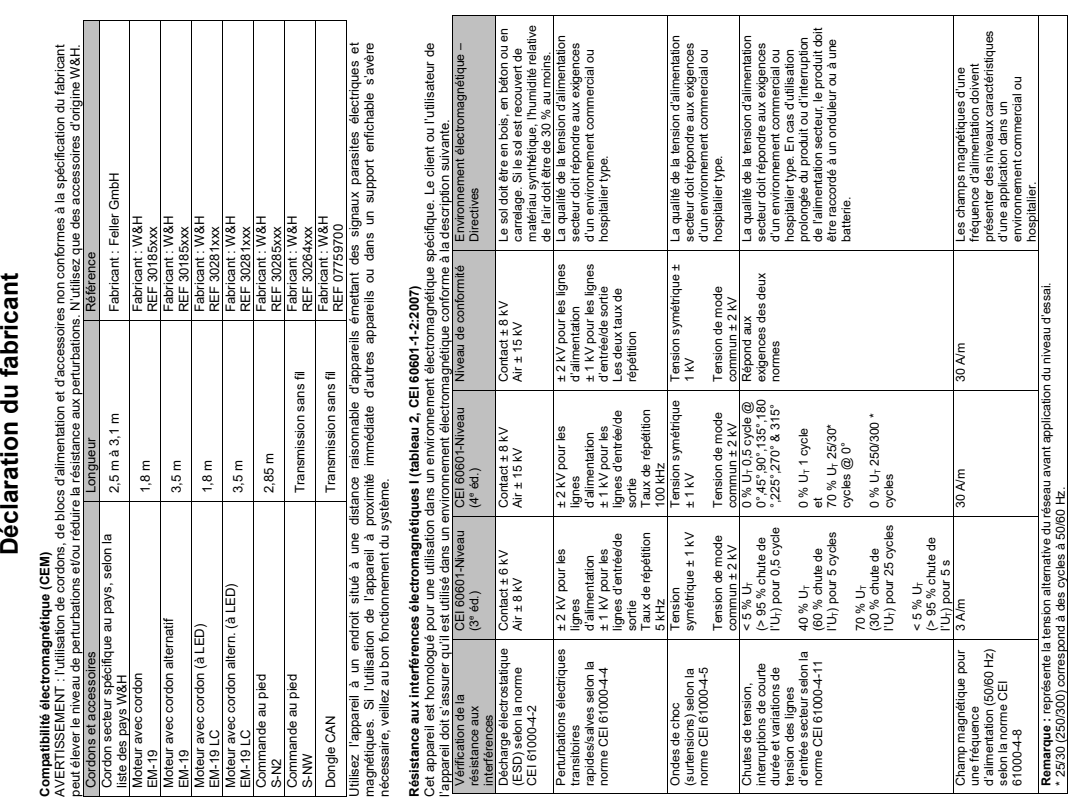

#### **Déclaration du fabricant**

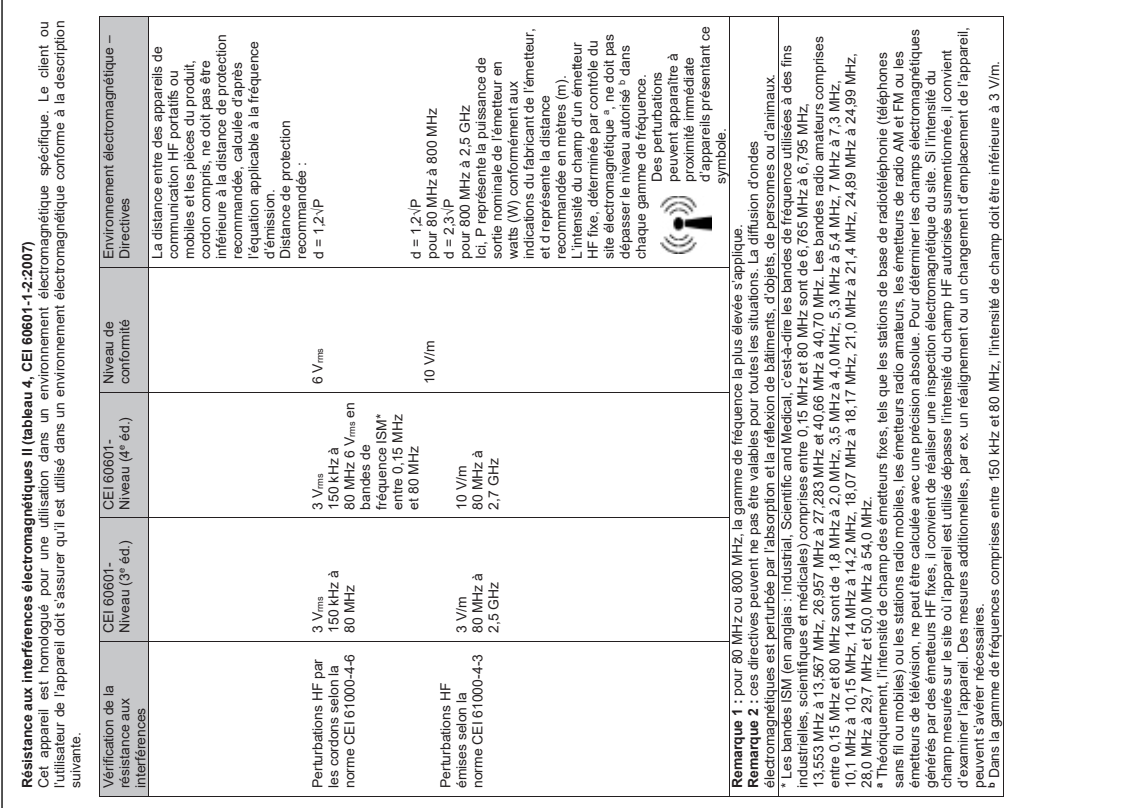

#### **Déclaration du fabricant**

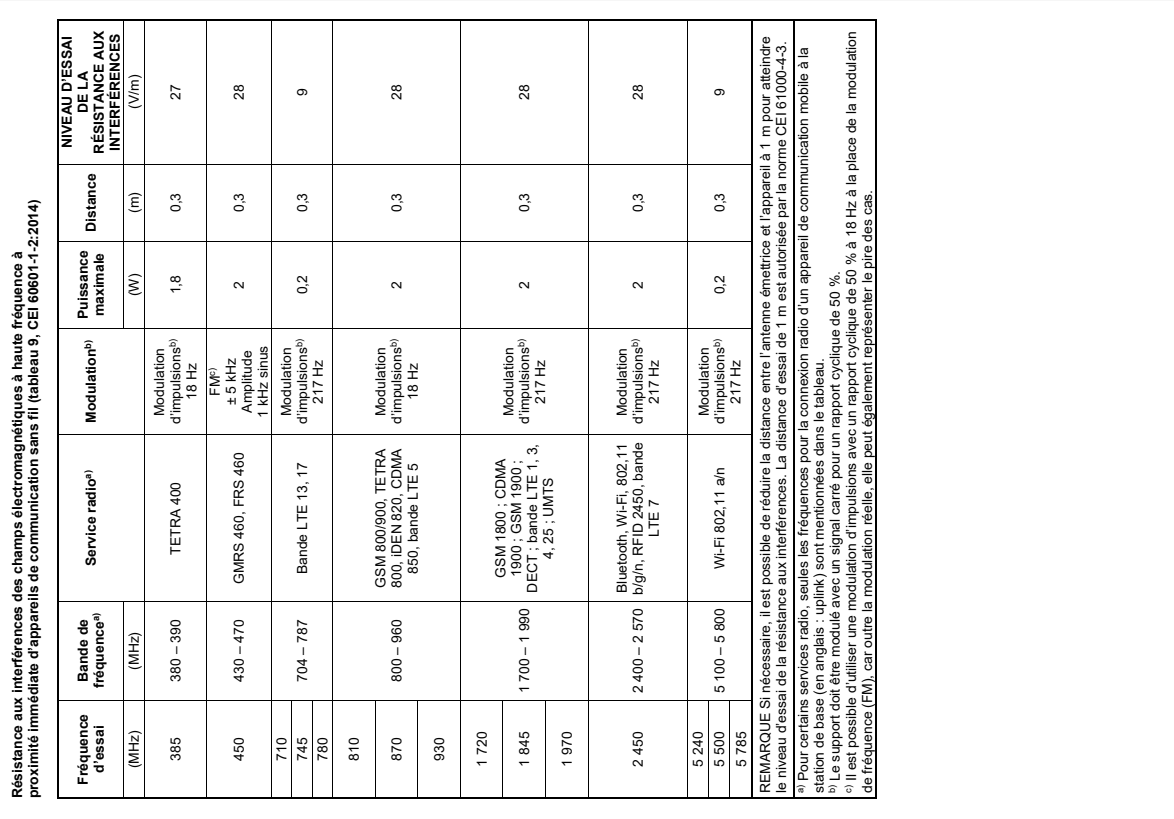

#### **Déclaration du fabricant**

Distances de protection recommandées entre des appareils de communication HF portatifs ou mobiles et l'appareil<br>Cet appareil de Roëvi 1-22 units (instantion dans un environmement électromagnétique où les perturbations HF e Cet appareil est prévu pour une utilisation dans un environnement électromagnétique où les perturbations HF émises font l'objet d'un contrôle. Le client ou l'utilisateur de l'appareil peut contribuer à éviter les interférences électromagnétiques en maintenant une distance minimale entre les appareils de communication (émetteurs) HF portatifs et mobiles et l'appareil, conformément aux recommandations suivantes, adaptées à la puissance et à la fréquence de sortie maxi de l'appareil de communication.

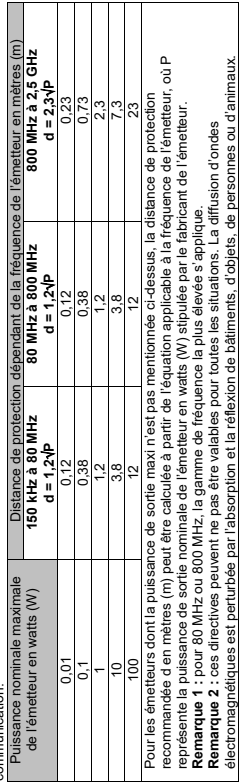

représente la puissance de sortie nominale de l'émetteur en watts (W) stipulée par le fabricant de l'émetteur.

**Remarque 1 :** pour 80 MHz ou 800 MHz, la gamme de fréquence la plus élevée s'applique. **Remarque 2 :** ces directives peuvent ne pas être valables pour toutes les situations. La diffusion d'ondes électromagnétiques est perturbée par l'absorption et la réflexion de bâtiments, d'objets, de personnes ou d'animaux.

# **Émission électromagnétique (tableau 1, CEI 60601-1-2:2007)**

Cet appareil est homologué pour une utilisation dans un environnement électromagnétique spécifique. Le client ou l'utilisateur Émission électromagnétique (tableau 1, CEI 60601-1-2:2007)<br>de l'appareil delt s'assuogie qu'il et utilisé dans une un environnement électromagnétique spécifique. Le client ou l'utilisateur<br>de l'appareil delt s'assuogie qu' de l'appareil doit s'assurer qu'il est utilisé dans un environnement électromagnétique conforme à la description suivante.

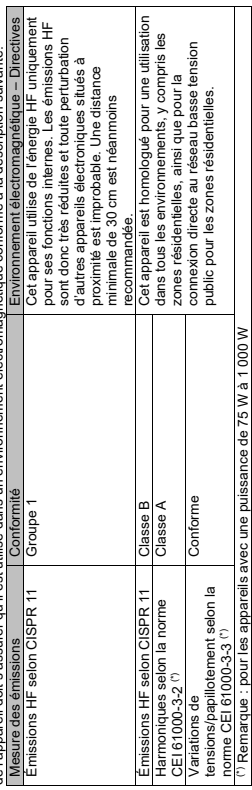

#### **Fabricant**

**W&H** Dentalwerk Bürmoos GmbH Ignaz-Glaser-Straße 53, 5111 Bürmoos, **Austria** 

**t** +43 6274 6236-0, **f** +43 6274 6236-55 office@wh.com **wh.com**

Form-Nr. 50873 AFR Rev. 005 / 21.01.2021 Sous réserve de modifications